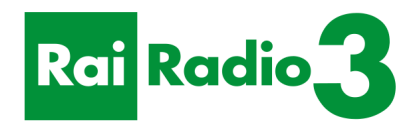

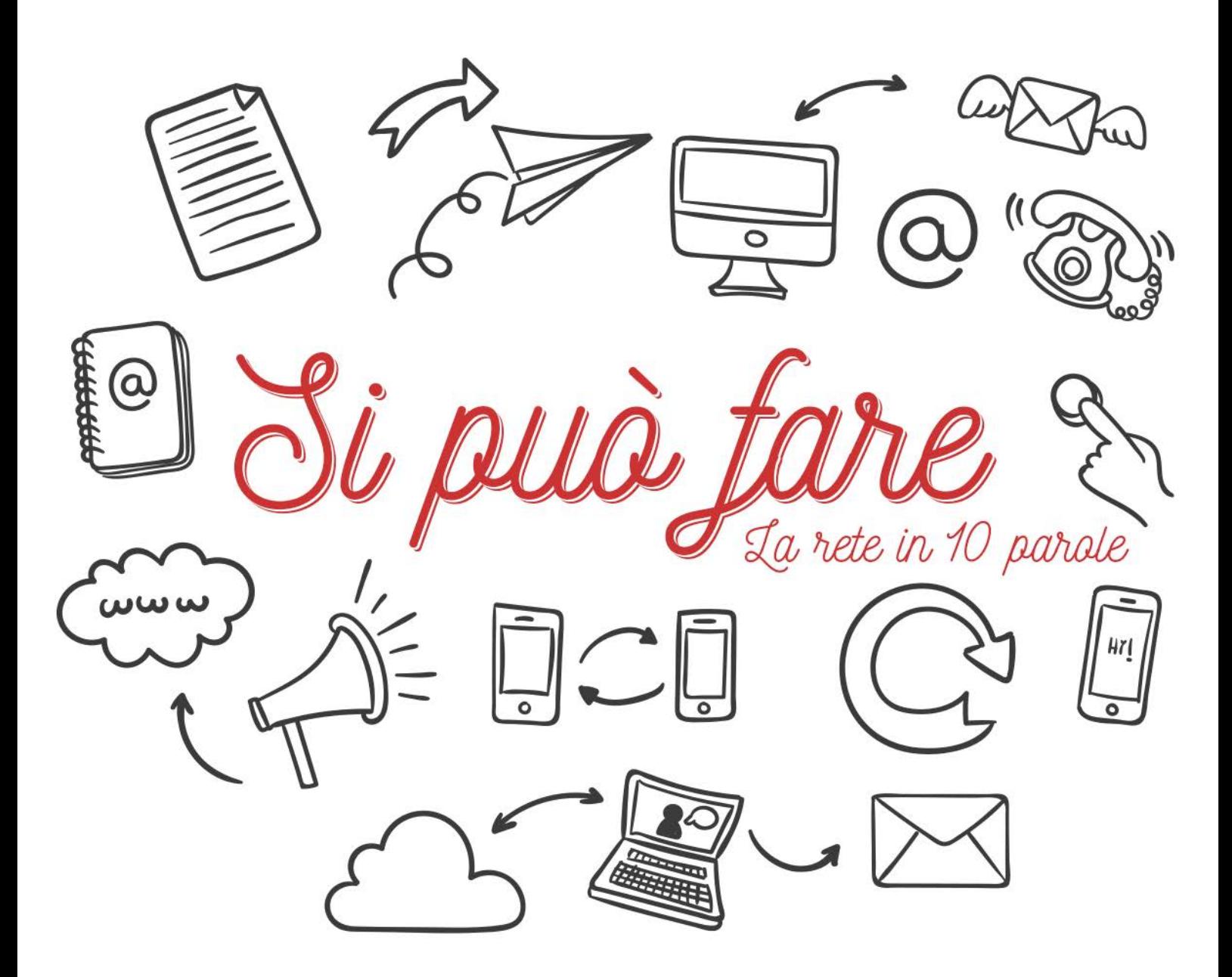

### di Elisabetta Tola

Un progetto di Radio3 Scienza trasmesso da Radio3 dal 1° al 12 agosto 2016

Le 10 parole di Si può fare

1. Smartphone: il mondo a portata di pollice 2. Social network: da WhatsApp a facebook 3. Traduzione: tutte le lingue in una app 4. Pagare online: home banking, viaggi e acquisti in rete 5. Mail: c'è (ancora) posta per voi 6. Gps: orientarsi con le mappe digitali 7. Nuvola: metti tutto nel cloud 8. Riconoscere cose: musica, piante, volti e oggetti 9. Viva la radio: tra streaming e podcast 10. Wiki: tutto quello che hai voglia di sapere o di far sapere

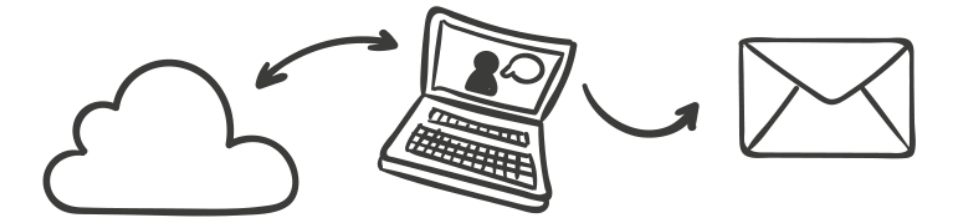

Le pagine che seguono nascono da una trasmissione e da una vocazione.

La trasmissione è Radio3 Scienza, o meglio una sua rubrica estiva dal titolo Si può fare.

Si riferisce al fatto che le nuove tecnologie, pure al centro di tante discussioni e preoccupazioni, contengono però molte evidenti potenzialità. Ossia consentono di fare cose fino a ieri meno semplici e più limitate.

Per esempio, orientarsi in luoghi sconosciuti, riconoscere volti, piante, oggetti e suoni, comunicare ovunque e comunque, tradurre e capirsi in lingue un tempo inaccessibili e molte altre cose legate alle dieci parole chiave che scandiscono le puntate della trasmissione e i capitoli di questo e-book.

L'ambizione è quella di un canale culturale radiofonico che da sempre è pieno di occasioni di conoscenza e formazione. In questo caso coerentemente a una grande iniziativa di tutta la Rai, che vuole combattere un decisivo fattore di disuguaglianza, il cosiddetto divario digitale.

E, a proposito di nuove tecnologie, Radio3 è anche questo: non solo trasmissioni che vanno in onda su diverse piattaforme, ma programmi che si possono riascoltare, materiali da scaricare, immagini da condividere e, adesso, anche pagine da leggere.

Marino Sinibaldi Direttore Radio3

## *Smartphone: il mondo a portata di pollice*

È domenica. Io, i miei fratelli, con figli e nipoti, pranziamo a casa di mia madre. Abitiamo in città diverse, e così, quando facciamo qualcosa di carino ci mandiamo foto, video, commenti. Per sentirci più vicini, per condividere un po' di quotidianità. La mamma però si sente esclusa. E ci chiede continuamente: dove le posso vedere queste foto? Come fate a parlarvi in video? Dov'è che vi spedite i messaggi?

E così, lo scorso Natale, abbiamo fatto il grande passo. Le abbiamo regalato uno smartphone

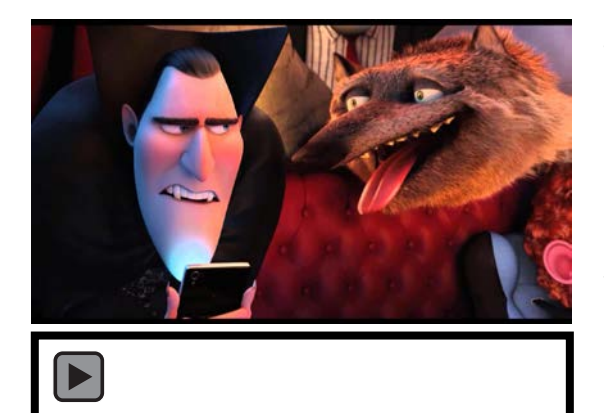

[La clip tratta dal film Hotel Transylvania 2 \(2015\).](http://www.rai.it/dl/portaleRadio/media/ContentItem-a61fa4b4-253a-4f69-924e-5c9e9c7ab045.html) Hotel Transilvania 2 è un film di animazione che racconta le vicende di un Dracula pasticcione alle prese con il nipote semi-umano nato dal matrimonio della sua amata figlia vampira con un umano. In questa scena il marito umano della figlia di Dracula insegna al leggendario vampiro come usare il suo nuovo smartphone.

Lo smartphone è uno degli oggetti più popolari della Terra. Al mondo ce ne sono oltre 2 miliardi. Circa uno ogni 3 abitanti. Certo, ci sono paesi, come gli Stati Uniti o la Corea del Sud dove 7 o addirittura 9 persone su 10 lo usano. In Italia siamo passati da una penetrazione del 40% a più del 60% negli ultimi due anni. Beh, anche grazie al contributo della mia mamma!

Uno dei luoghi più dinamici, per la diffusione della telefonia mobile, è il continente africano. Non ovunque la situazione è omogenea, per la verità. Ci sono paesi dove prevalgono ancora nettamente i vecchi telefonini, come l'Etiopia o l'Uganda, e altri dove invece lo smartphone sta conquistando grandi fette della popolazione. Ero in

Sudafrica, qualche settimana fa, per fare un reportage nelle comunità contadine. Mi trovavo nelle regioni rurali verso lo Zimbabwe, ospite di un gruppo di donne. Loro parlavano, cantavano, si inchinavano, seguono gesti e rituali antichi, e ci chiedevano di fare altrettanto. Ma tutte, proprio tutte, anche la più anziana, che evidentemente era la leader, avevano al collo, tra le collane di perline e di semi, un telefono cellulare. In molti casi, uno smartphone. Che suonava, cinguettava, vibrava in continuazione inserendosi nella nostra conversazione.

Lo smartphone non è solo un cellulare. È un telefono intelligente, un computer dotato di un vero e proprio sistema operativo. Sul mercato si trovano smartphone con sistema iOs, gli iPhone di Apple per intenderci, o quelli con sistema Android, sviluppato e diffuso da Google. Ci sono poi gli smartphone che funzionano su Windows 10 e ancora, anche se meno diffusi di anni fa, i Blackberry. Lo strumento principale per operare su uno smartphone sono le dita. Basta un tocco per attivarlo, uno per aprire le varie applicazioni sullo schermo, uno per scrollare, cioè per scorrere dall'alto al basso o per passare da una schermata a un'altra.

L'intelligenza dello smartphone sta nel combinare diverse funzioni in un unico oggetto che ci permette di controllare e gestire molti aspetti della nostra vita quotidiana. Con lo smartphone posso ovviamente telefonare ma anche scattare foto e fare video da condividere immediatamente con i miei parenti lontani, con i colleghi di lavoro, con gli amici. Posso registrare una conversazione, fare una ricerca in rete, magari utilizzando la ricerca vocale, e quindi parlando direttamente al mio telefono invece di digitare le parole chiave che mi interessano.

Posso navigare in Internet utilizzando browser come quelli che uso sul computer: Chrome, Firefox, Safari, Opera, Explorer o Edge e altri. Posso giocare a Minecraft, ad Angry Birds, a Pokemon Go e ad altri milioni di giochi. E posso andare da un posto all'altro facendomi guidare dal navigatore satellitare. E fare tante altre cose: guardare film, ascoltare musica, leggere le news, chattare con gli amici,

andare su Facebook, Twitter, YouTube, Instagram, Snapchat e via dicendo.

Quando compro lo smartphone trovo già installati una serie di servizi di base: la rubrica, la sveglia/timer, la galleria per organizzare le foto, la calcolatrice e altre applicazioni a seconda del modello di telefono e del suo sistema operativo. Ma la differenza la fanno le applicazioni, le cosiddette app, che arricchiscono lo strumento che abbiamo in mano e lo rendono davvero multifunzionale.

Le app si scaricano, alcune gratuitamente e altre a pagamento, da un sito web che funziona come un vero e proprio mercato online. Che sia uno tra i più diffusi, come Google PlayStore, iTunes store, i più comuni, o che ne scegliamo altri più di nicchia, come Samsung Apps, Amazon Apps, Mobogenie, Aptoide, AppsLib, Hitch… la lista sarebbe davvero lunga. Tutti questi servizi permettono di fare ricerca tra le app che ci interessano per tipologia, prezzo, utilità, sistema operativo. Ci sono davvero app per tutti i gusti! Quelle per stare sui social media e quelle per condividere foto, per mandare messaggi. Quelle per monitorare le previsioni del tempo e quelle dei vari quotidiani e riviste per leggere le news. Ci sono app per ascoltare la radio e quelle per produrre e distribuire video. E poi tutte quelle che ci aiutano a monitorare i nostri comportamenti: quelle che registrano i movimenti quando corriamo, quelle che ci dicono quanti chilometri e quanta salita abbiamo fatto in montagna, quelle che ci aiutano a registrare i nostri pasti, i momenti di riposo, i tempi di lettura. Ci sono app per giocare in borsa e app per giocare e basta. Non c'è davvero limite.

Lo smartphone funziona come un telefono cellulare, e quindi ha bisogno di una SIM, una schedina telefonica che acquistiamo da uno dei tanti operatori. Esistono tanti diversi piani tariffari e la nostra scelta dipende da quanto pensiamo di utilizzare il telefono per la sua funzione base, cioè telefonate e sms, e quanto invece ci serve per tutte le altre funzioni, quelle che prevedono un uso della rete Internet.

Abbiamo due possibilità per navigare in rete con il nostro smartphone. La prima è collegarlo alla rete Wi-Fi, quando essa è disponibile. Per esempio, se abbiamo il Wi-Fi a casa, in ufficio, nell'albergo in cui stiamo soggiornando, nella biblioteca in cui studiamo e così via. Purtroppo però la copertura del territorio italiano con Wi-Fi è ancora a macchia di leopardo. Ci sono città che hanno attivato hotspot, punti di accesso pubblici a Internet, nelle piazze principali, negli edifici gestiti dal Comune e via dicendo. Altre fanno ancora molta fatica a organizzarsi e offrire questo servizio a chi gira per la città.

Se non c'è il Wi-Fi e vogliamo comunque andare in rete è necessario che il nostro smartphone abbia anche un piano dati, oltre a quello delle chiamate telefoniche. Il piano dati viene acquistato quando prendiamo la SIM. E possiamo scegliere, anche in questo caso, tra tante opzioni: oltre ai minuti di chiamate e a un numero solitamente piuttosto alto di SMS gratuiti, possiamo acquistare 1, 2, 4 o più Giga di traffico dati al mese.

È utile però sapere che ogni volta che navighiamo con lo smartphone, al di fuori della rete Wi-Fi, consumiamo un po' del nostro pacchetto dati. I messaggi e le chat, come WhatsApp, Messenger, Hangout o Skype sono leggeri e quindi consumano poco. Ma quando carichiamo o scarichiamo immagini, soprattutto se ad alta risoluzione, o guardiamo video o facciamo una videoconferenza, allora la banda che utilizziamo è molta di più. Attenzione, dunque: non conviene fare aggiornamenti né condividere o scaricare file troppo pesanti, quando siamo collegati alla rete solo attraverso il nostro piano dati. Aspettiamo di essere di nuovo collegati a un Wi-Fi.

Se viaggiamo all'estero dobbiamo fare attenzione a come usiamo il nostro smartphone, per esempio per chattare o consultare una mappa. Quando usciamo dalla copertura della nostra rete il nostro telefono va in roaming, cioè si aggancia e utilizza altre reti. Quando siamo in roaming non paghiamo più telefonate e navigazione in base al nostro piano tariffario. Al contrario, i costi possono essere molto più alti. Se vogliamo tenere sotto controllo la spesa e il

consumo di dati quando siamo in viaggio possiamo utilizzare le app dei gestori telefonici oppure impostare un limite di consumo dei dati sulle impostazioni del nostro smartphone, superato il quale il telefono non si collega più a Internet a meno che non lo sblocchiamo manualmente.

Gli smartphone di ultima generazione sono a 4G. Cosa vuol dire? Navigare a 4G significa utilizzare una connessione molto veloce, da 100 fino a circa 300Mbit al secondo. Si tratta della connessione più efficiente disponibile al momento. Ottimizzata per la navigazione mobile, la rete 4G è fino a 10-20 volte più efficiente della maggior parte delle reti che abbiamo nelle nostre case. A 4G possiamo facilmente guardare un video senza interruzioni, scaricare immagini e altri contenuti multimediali, tutti file piuttosto pesanti. In Italia però la rete 4G, per quanto in continua crescita, non è diffusa ovunque e non di rado il nostro telefono, anche se abilitato a navigare in 4G, finisce con il funzionare a velocità molto più ridotte. Dal 3G, simile alla gran parte delle connessioni domestiche, all'EDGE e talvolta, ancora, addirittura al GPRS, la connessione più lenta, simile a quella dei primi modem, che rende impossibile o molto difficile andare in rete.

### Facciamo il punto

Lo smartphone è usato dalla gran parte delle persone come strumento di socializzazione e di comunicazione con la famiglia, gli amici, quelli veri e quelli virtuali. E per documentare ogni momento della nostra vita, con foto, video, e via dicendo. Oppure per giocare, da soli o online con altri.

Ma per molti di noi invece lo smartphone è l'oggetto che ci consente di lavorare in mobilità, di controllare l'email e condividere documenti e materiali con i nostri colleghi dal treno, dalla spiaggia, dalla casa di campagna. Ci regala una grande libertà di movimento perché non ci obbliga a essere vincolati a uno specifico computer e a una scrivania.

Lo smartphone è già e sarà sempre di più anche lo strumento con cui monitorare la nostra salute e lo stile di vita. Diventerà un ausilio per registrare le nostre abitudini, per ricordarci quanto tempo abbiamo passato all'aperto in una giornata, quali medicine dobbiamo prendere nelle prossime ore. Potrà funzionare come mezzo di sicurezza, attivabile sempre e solo con un tocco per comunicare con i nostri parenti in caso di necessità. Potrà aiutarci a registrare i nostri dati quotidianamente e a condividerli ad esempio con il nostro medico.

Negli ultimi tempi c'è un continuo sviluppo di sensori indossabili, di tessuti e oggetti intelligenti che potranno interagire con l'ambiente nel quale ci muoviamo. Se questi sensori saranno collegati ad app sul nostro telefono sarà dunque possibile avere, in tempo reale, informazioni su come il nostro corpo reagisce per esempio alla presenza di alcuni inquinanti ambientali, alle diverse temperature, ai pollini e via dicendo. Insomma, lo smartphone diventa uno strumento che non solo ci connette al mondo ma può tenerci, se lo desideriamo, anche sotto controllo, monitorati, aumentando dunque la sicurezza nostra e dei nostri familiari.

Tutto questo può diventare molto invasivo. Ma la chiave sta tutta lì, in quel "se lo desideriamo", perché la prima cosa da fare, quando accendiamo il nostro smartphone e scarichiamo le app, è attivare in modo corretto le nostre impostazioni di privacy, decidere se e quando vogliamo essere geolocalizzati, quando e con chi desideriamo condividere i nostri dati. Il primo passo è questo, renderci conto che siamo noi a dover stabilire il livello di vita in rete e quello oltre il quale preferiamo restare in pace.

## *2 Social network: da WhatsApp a Facebook*

Io lavoro con un gruppo di persone straordinarie. Abbiamo un ufficio, ma il nostro lavoro è tutt'altro che di routine. Non abbiamo orari di lavoro. E siamo spesso sparsi in varie città, chi a seguire un evento, chi a fare un seminario, chi a moderare un incontro. Ci piace però rimanere in contatto, sentirci parte del gruppo. E così abbiamo aperto un gruppo WhatsApp, che ci permette di raccontarci quello che succede anche quando siamo in giro, di condividere foto, commenti, dubbi mentre stiamo facendo altro, a distanza, a volte addirittura in fusi orari diversi. Ormai WhatsApp è parte integrante del nostro modo di lavorare e stare insieme.

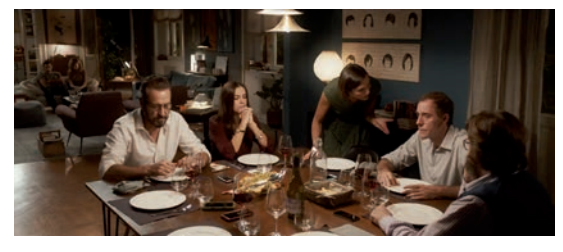

[La clip tratta dal film Perfetti Sconosciuti \(2016\).](http://www.rai.it/dl/portaleRadio/media/ContentItem-6d5958c6-e5c4-41ec-ae90-eb2dab52c2b7.html) Perfetti Sconosciuti racconta la storia di un gruppo di amici che, per tutta la durata di una cena, decidono di mettere al centro del tavolo i loro smartphone e di rendere pubbliche le telefonate, gli sms e i messaggi che ricevono sui

social, come WhatsApp. In una manciata di ore vengono svelati i loro segreti più intimi. Per colpa dei social, amori e amicizie di lunga data sono messi a dura prova.

### $\blacktriangleright$

Sembra quasi impossibile oggi immaginare cosa fossero le nostre reti sociali e le discussioni pubbliche qualche anno fa, senza Facebook, Twitter, WhatsApp, Instagram e gli altri social media. Cosa significasse una vita di relazione esclusivamente dipendente dai luoghi, dalle distanze, dai tempi che ognuno di noi aveva a disposizione. Il grande impatto dei social network è proprio questo: aver contribuito a integrare la nostra vita reale con quella virtuale. Tanto che oggi questa distinzione non ha più senso. Le conversazioni che abbiamo sui social sono reali come quelle che facciamo al bar. A volte anche di più perché non sono limitate a pochi convenevoli con persone incontrate casualmente ma si sviluppano attorno ai nostri centri di interesse e ai gruppi e alle comunità cui sentiamo di appartenere indipendentemente da dove viviamo.

I social sono con noi ormai da più di 10 anni. Un'eternità ai tempi di Internet. Mentre ancora si discuteva della validità o meno dell'informazione che circolava online, mentre ancora si facevano e si fanno discussioni più o meno sensate sulla distinzione tra reale e virtuale, tra digitale e analogico, i social hanno prepotentemente dimostrato che non è la tecnologia di per sé ma sono le persone a determinare usi, utilità, potenzialità di uno strumento o di un altro.

È impossibile numerare tutti i social media che abbiamo a disposizione oggi. La distinzione fondamentale, forse, è il tipo di relazione consentita tra i partecipanti alle conversazioni. Ci sono social che permettono conversazioni di fatto private, a due o più persone, ma esclusivamente riservate alle persone invitate da chi apre il gruppo, come appunto WhatsApp. Ci sono altri social, come Twitter, nei quali la conversazione può avvenire anche tra sconosciuti, non richiede reciprocità e quindi non rimane necessariamente all'interno di una cerchia nota.

WhatsApp è una app, fondata nel 2009 e poi acquistata da Facebook, che ci permette di chattare, con una persona o un gruppo, usando i dati o il Wi-Fi direttamente dal nostro telefono in modo molto semplice e immediato. Quando apriamo WhatsApp cerchiamo le persone che conosciamo, dalla rubrica dei contatti, e possiamo vedere subito se anche loro hanno scaricato e attivato la app e quindi collegarci con loro in questo modo. Possiamo mandare loro messaggi, foto, video, messaggi vocali, condividere link e via dicendo. Possiamo anche telefonare, utilizzando la rete e quindi senza gravare sul nostro piano telefonico. Per esempio, due settimane fa, mentre viaggiavamo in Sudafrica per lavoro, io e miei colleghi Francesca e Marco mandavamo regolarmente messaggi al resto del nostro gruppo di lavoro Italia, ma anche alle nostre famiglie e figli. E almeno una volta al giorno potevamo chiamarli, quando eravamo collegati a un Wi-Fi,

dall'albergo o da un museo. La chiamata quindi non ha nessun costo aggiuntivo e funziona piuttosto bene.

Ho installato WhatsApp sullo smartphone della mia mamma e così lei mi segue in tutti i miei viaggi, senza che io spenda un patrimonio

in telefonate. Io risparmio, lei è tranquilla perché vede giorno dopo giorno gli spostamenti e basta un breve messaggio per dire "Va tutto bene. Viaggio ok. Adesso cena e nanna". Veloce ed efficace. Con WhatsApp ho potuto comunicare con la mia famiglia mentre viaggiavo in Russia, in Etiopia e in Iran, posti dai quali telefonare mi sarebbe costato moltissimo.

Simile a WhatsApp, ma capace di funzionare contemporaneamente su tutti i nostri dispositivi e non limitato dunque all'uso su un singolo dispositivo alla volta, c'è Telegram, uno strumento di chat che permette la comunicazione tra persone anche in gruppo fino a 5000 individui. Telegram nasce nel 2013, per mano di due fratelli russi che ora si trovano a Berlino, Pavel and Nikolai Durov, e diventa molto popolare proprio perché funziona su diverse piattaforme in modo sincronizzato allo stesso tempo. È anche possibile aprire un canale Telegram e così molte radio e giornali online lo stanno sperimentando per comunicare direttamente con i propri lettori, invitandoli a iscriversi alla piattaforma e utilizzando dunque questa chat per diffondere le ultime notizie, i video, le immagini.

Completamente diverso è il nostro modo di stare su Facebook, il più popolare tra i social media, che ha oltre 1 miliardo e 600mila iscritti ma con numeri che continuano a crescere. Soprattutto nei paesi che si stanno digitalizzando tumultuosamente, come ad esempio in gran parte del continente africano. Si fa fatica a crederci, ma Facebook è con noi da 10 anni e più. Fondato nel 2004 dall'allora studente di Harvard, Mark Zuckerberg, Facebook è stato pensato in prima battuta come mezzo per facilitare gli incontri tra gli studenti proprio del campus di Harvard. E infatti, come racconta bene il film "The social network" che descrive l'avventura di Zuckerberg e soci, prende il nome dal tipico libro con le fotografie delle facce di tutti gli studenti che nelle Università americane veniva dato agli iscritti per riconoscersi e socializzare. Nei primi due anni, Facebook rimane legato al mondo universitario americano: da Harvard si allarga ad altre università nell'area di Boston, poi alle Università della Ivy League e infine a Stanford. Nel 2006 il grande salto: Facebook si apre al mondo e in molti cominciamo a popolarlo. Rispetto a oggi,

all'inizio le funzionalità erano limitate ma già incredibili rispetto a qualsiasi altro mezzo disponibile all'epoca. Fin dall'inizio la vocazione di Facebook era chiaramente quella di incitare la costruzione reti di relazioni, la condivisione di foto, video, link, segnalazioni, commenti. Una piattaforma nata per facilitare la conversazione immediata, contestuale. Molto diversa dai blog che allora erano all'apice della popolarità. Per gestire un blog una doveva conoscere necessariamente un pochino di html, doveva capire come fare per inserire foto e video, e comunque la conversazione, anche se più approfondita, era sempre in differita.

Negli anni successivi, Facebook è stato sempre più utilizzato da smartphone. Ti ci iscrivi se hai più di 13 anni. E poi cominci a cercare amici, usando il motore di ricerca interno, e a partecipare, grazie anche al fatto che la tua home ti segnala le conversazioni in corso sulle bacheche dei tuoi amici, alle discussioni aperte da altri. Oltre ai profili personali, ci sono le pagine pubbliche, come quelle di eventi, campagne, associazioni, attività commerciali.

Infine, una funzionalità davvero comoda su Facebook è quella di poter aprire anche gruppi privati. Ogni anno, per esempio, io ne apro uno per interagire con gli studenti del Master in cui insegno. Attraverso quella pagina condivido materiali di lezione, informazioni, aggiornamenti. Loro mi segnalano i lavori che fanno, i video che producono, gli articoli che scrivono. E siccome non vogliamo che questi materiali siano pubblici perché si tratta di esercitazioni didattiche, usiamo un gruppo privato che vediamo solo noi.

Certo, Facebook è spesso finito al centro di polemiche perché ci sono persone la cui privacy è stata violata, perché ci sono ragazzi e ragazze che vengono sovraesposti, talvolta maltrattati dai propri coetanei, o perché può essere una piazza dove è difficile giudicare chi sta cercando di avvicinarci, di diventare nostro amico. Però attenzione, il problema non è Facebook. Il problema è che in pochi controlliamo le impostazioni del nostro profilo stabilendo quali limiti vogliamo mettere alla condivisione dei nostri dati, commenti, fotografie che pubblichiamo. In pochi consideriamo che stare su Facebook è come conversare al bar: è comunque una piazza

collettiva, se non del tutto pubblica, dove ci possono essere orecchie e occhi che interpretano in modo diverso quello che diciamo. Per mettersi un po' al sicuro basta andare sulle impostazioni e scegliere il grado di condivisione e di controllo che si vuole tenere. E forse dovremmo anche considerare, prima di usare le foto e i video in cui ci sono altre persone, in particolare bambini, che tutti hanno diritto di scegliere e controllare la propria vita digitale. E che quando pubblichiamo queste foto sui nostri profili e raccontiamo le loro vite, noi stiamo scegliendo per loro.

Se ci piacciono le conversazioni molto stringate, che puntano più alla condivisione di link, segnalazioni, materiali, allora Twitter fa per noi. Twitter, lanciato nel 2006 da Jack Dorsey, Evan Williams, Biz Stone, and Noah Glass, è un social nel quale la conversazione non è necessariamente reciproca. Ognuno di noi può seguire chi vuole, dal vicino di casa a Barack Obama. Basta cercare con il motore di ricerca interno il nome della persona, o dell'associazione, o giornale o azienda che vorremmo seguire e cliccare sul tasto "segui". Da quel momento, ogni volta che queste persone twitteranno qualcosa, il loro messaggio, che è per tutti rigorosamente di 140 caratteri, entra nella nostra timeline, cioè nel flusso dei messaggi che vediamo in successione cronologica sul nostro schermo. Di solito, più sono autorevoli, famose e influenti le persone più c'è differenza tra il numero di persone che le seguono, tante, e quelle che loro stessi decidono di seguire, poche o pochissime. Per esempio, Barack Obama, che ha 9,2 milioni di persone che lo seguono, e Papa Francesco, che lo batte con 9,6 milioni, seguono una manciata di profili. La loro comunicazione di fatto è unidirezionale. Loro mandano messaggi, e gli altri li seguono, condividono, discutono.

Twitter è diventato un social molto amato da chi vuole essere costantemente informato, in tempo reale. Da chi vuole seguire cosa sta succedendo in un certo posto in un certo momento. Grazie a Twitter è stato possibile avere molte informazioni molto precise ai tempi della primavera araba, o durante i vari eventi drammatici degli ultimi anni. Oggi Twitter ha più di 310 milioni di utenti nel mondo. È meno vocato all'intrattenimento e al tono di conversazione che si tiene su Facebook, ma anche per questo è

molto amato da chi preferisce i social come strumento di approfondimento rispetto alla semplice chiacchiera.

Instagram è un social in grande ascesa. Con 500 milioni di utenti, un numero che cresce continuamente, Instragram ha conquistato gli amanti delle foto. Gli utenti di Instagram usano la app per scattare o importare foto in un formato simile a quello della vecchia polaroid, quadrate. Possono utilizzare diversi filtri, fare qualche modifica. E poi pubblicarle. La piazza di Instagram si è popolata di amanti della fotografia che preferiscono comunicare attraverso le immagini che non utilizzando tanti testi, parole e discorsi. Su Instagram vince molto la tematizzazione. Ci sono persone che si specializzano in immagini di viaggio, altre in immagini di cibo, o di natura e via dicendo. Non è necessario essere specializzati ma la cosiddetta verticalizzazione crea comunità di persone che condividono foto per l'interesse sia verso il mezzo, la fotografia, sia verso l'oggetto.

Sono nate vere e proprie comunità di Igers, un termine abbreviato per indicare gli Instagramers. Gli Igers promuovono su Instagram una serie di iniziative come le passeggiate fotografiche, le competizioni di fotografia, mostre, incontri culturali e via dicendo. L'idea è quella di far incontrare persone che sul territorio condividono alcuni interessi culturali e la passione per la fotografia. Anche noi a Radio3 abbiamo fatto un'esperienza di collaborazione con gli Igers in occasione della messa in onda del ciclo di trasmissioni Museo Nazionale.

Avete mai osservato un bambino o un ragazzo mentre naviga su YouTube? È un'esperienza. Molti di noi hanno vissuto YouTube semplicemente come piattaforma video. Invece, per chi oggi ha meno di 20 anni, YouTube funziona spesso da motore di ricerca preferito. Ma, soprattutto, da canale di socializzazione. I ragazzi seguono i loro YouTuber preferiti, altri ragazzi e ragazze che hanno veri e propri canali tematici e che pubblicano regolarmente video, spesso prodotti in casa, su un argomento o su un altro. A volte anche solo per parlare della loro quotidianità. L'aspetto social sta nel fatto che gli YouTuber incentivano e sollecitano la partecipazione, lo scambio e il dialogo con il proprio pubblico non solo promuovendo

l'iscrizione al proprio canale ma anche attraverso strumenti come la chat e i commenti e condividendo contenuti e discussioni anche su altri social. La popolarità di una o uno YouTuber dipende molto dalla capacità di interagire con i propri fan, di rispondere ai commenti e di stimolare discussioni.

#### Facciamo il punto

Il mondo dei social network è diventato parte integrante del nostro modo di vivere e relazionarci agli altri. Ma non è solo chiacchiericcio, gioco, intrattenimento. I social network sono diventati fonte di informazione, anche se si tratta di informazioni che andrebbero sempre verificate prima di essere riutilizzate. Diventano però in qualche caso anche un vero e proprio strumento salvavita. Si stanno sviluppando sempre più piattaforme di gestione delle crisi che, in caso di una emergenza improvvisa come un'alluvione o un terremoto, utilizzano le reti sociali per dare informazioni puntuali e in continuo aggiornamento o per cercare persone di cui non si hanno notizie. Un sistema molto più efficace e immediato rispetto alla pubblicazione di aggiornamenti su un sito web tradizionale.

Negli ultimi anni, abbiamo visto i social media diventare utili e necessari per molti dei migranti e rifugiati che tentano, attraverso viaggi complicati e pericolosi, di arrivare in Europa. Tanto che lo smartphone non solo non si può considerare un accessorio superfluo ma, al contrario, è quello che permette alle persone in viaggio di rimanere in contatto con la famiglia che hanno lasciato e con le persone che cercano di raggiungere proprio attraverso i social newtork. Un messaggio da una barca, da un campo, da una strada che si sta percorrendo può essere essenziale per decidere lo stadio successivo, sapere se una frontiera viene chiusa o se vicino c'è un luogo di accoglienza.

Per questo è davvero sbagliato considerare ricco chi attraversa il Mediterraneo tenendo stretto in mano uno smartphone. Potrebbe essere anche l'ultimo oggetto che uno decide di abbandonare quando ha davanti a sé un percorso completamente ignoto.

# *Traduzione: tutte le lingue in una app*

*3*

Mio figlio gioca spesso con i videogames e segue alcuni canali YouTube. Quando sente una parola in inglese che non conosce viene subito a chiedermene il significato. A volte si tratta di termini anche molto specifici, o di espressioni particolari. E allora andiamo insieme su Word Reference o su Google Translate per trovare la soluzione.

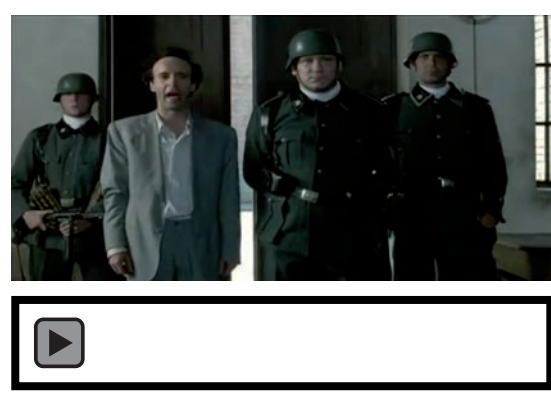

[La clip tratta dal film La Vita È Bella \(1996\).](http://www.rai.it/dl/portaleRadio/media/ContentItem-941f10b5-0770-4372-8a05-74e8c1df4021.html) In questa scena del film La Vita È Bella un padre, interpretato da Roberto Benigni, si finge capace di tradurre le parole di un ufficiale tedesco, pur non conoscendo la lingua, per nascondere al figlio le atrocità del campo di concentramento nel quale sono stati rinchiusi.

Visto che oggi le conversazioni sono ormai del tutto globali, i servizi di traduzione online sono un ausilio davvero prezioso. E ce ne sono molti, da Word Reference a Google Translate ad iTranslate, solo per citare alcuni tra quelli più noti.

WordReference è stato fondato nel 1999 dall'americano Michael Kellogg. È uno dei siti più utilizzati, anche perché oltre alla traduzione dà anche sinonimi e fa una vera e propria analisi grammaticale dei termini che cerca. Google Translate ha oggi più di 500 milioni di utenti e dieci anni di vita e funziona traducendo in oltre 100 lingue. Un servizio analogo è quello di iTranslate, la app di Apple che funziona su oltre 90 lingue. In quasi tutti i servizi di traduzione online è possibile tradurre singole parole ma anche interi paragrafi.

Se è vero che le traduzioni automatiche hanno fatto un grandissimo passo avanti c'è ancora un bel po' di lavoro da fare e alcune applicazioni funzionano in modo più preciso di altre anche a seconda delle lingue che prendiamo in considerazione. Molto dipende dall'algoritmo che utilizzano che solitamente permette al

sistema di autoeducarsi. Funzionano dunque meglio le traduzioni di corpi di testo che fanno riferimento a materiali molto presenti in rete, anche in tante lingue diverse. Il traduttore tende quindi a essere più preciso quando lavora su lingue come l'inglese, molto presente sul web, che non su lingue meno utilizzate.

In molti casi i siti di servizi internazionali, come ad esempio Amazon, Facebook, Wikipedia e tantissimi altri, ci appaiono direttamente nella nostra lingua quando li apriamo. Molte aziende hanno infatti un sistema di traduzione automatica che viene attivato nel momento in cui il nostro IP, cioè l'indirizzo del computer da cui ci colleghiamo, è riconosciuto. Se preferiamo navigare in altre lingue dobbiamo andare a modificare le impostazioni del nostro computer o del browser che usiamo per navigare, sia Chrome, Firefox, Safari, Opera, Explorer o altri.

Alcuni browser hanno anche un sistema automatico di riconoscimento dei siti che sono scritti in altre lingue e propongono, con una finestrella pop up, la traduzione ogni volta che li apriamo. Nella maggior parte dei social network, quando leggiamo un tweet o un post di facebook in altra lingua, ci viene comunque proposta una traduzione nella lingua del nostro dispositivo.

Se poi stiamo girando per strada in un paese lontano, possiamo usare una delle app che consentono di "leggere" e tradurre simultaneamente cartelli stradali, insegne, indirizzi da una lingua a un'altra. In questo caso si tratta di sistemi di riconoscimento di immagini che usano la fotocamera del nostro smartphone per inquadrare la scritta e la traducono nella nostra lingua. La tecnologia dietro questa funzione è l'OCR, o Optical character recognition o riconoscimento ottico dei caratteri, che permette di identificare i segni del linguaggio all'interno di una immagine e di convertirli in un testo leggibile da computer.

Tradurre in altre lingue è talmente cruciale per chi lavora online oggi che sono nati in questi anni moltissimi servizi online di traduzione a pagamento. Si tratta di servizi utili se non necessari quando dobbiamo tradurre pagine e pagine di testo e non un breve

paragrafo. Non sempre si tratta di traduzioni automatiche: molti di questi servizi infatti ci permettono di scegliere se acquistare, al costo più basso, una traduzione fatta completamente da un sistema automatico o se, pagando un po' di più, avere un testo controllato e riguardato da un traduttore o addirittura completamente tradotto da persone. Il vantaggio rispetto alle agenzie di traduzione che possiamo conoscere sul nostro territorio è quello di avere automatizzato l'intero processo, dal momento del caricamento del nostro file online, alla fatturazione, alla consegna del lavoro. E di avere a disposizione una quantità di traduttori decisamente superiore a quello che una agenzia tradizionale potrebbe garantire. Un esempio di successo è quello di Translated.net, una azienda fondata a fine anni '90 da italiani e oggi considerata una delle aziende innovative top nel mondo dei servizi online, con quasi 200mila traduttori in tutto il mondo e una ampia scelta di lingue e anche di servizi.

Anche quando guardiamo un video online, su piattaforme come YouTube o Vimeo, possiamo trarre vantaggio dai sistemi di traduzione automatica. Spesso infatti i video vengono sottotitolati automaticamente quando vengono caricati dai loro autori. Ci sono servizi interamente dedicati proprio alla sottotitolazione di video, come ad esempio Amara, che facilitano questa operazione e rendono così un video fruibile anche da chi non conosce la lingua in cui è stato girato.

#### Facciamo il punto

Chiunque utilizzi i sistemi di traduzione sa bene che sono lungi dall'essere perfetti. Certo, rispetto a qualche anno fa i passi avanti sono stati tantissimi. Ma tuttora, al di là delle singole parole, molto spesso la forma e il senso del discorso non sono restituiti e a volte le traduzioni sono davvero molto goffe. In più, molte lingue sono ancora del tutto sottorappresentate.

C'è molto che possiamo fare anche come semplici utenti della rete. In tutti i servizi di traduzione online, da WordReference a Google Translate ad Amara per esempio, gli utenti vengono invitati a

contribuire a migliorare le traduzioni, segnalando errori, proponendo una forma più corretta del discorso, inserendo sinonimi. La risposta di chi sta in rete pare essere piuttosto generosa se è vero che migliaia di persone si impegnano, gratuitamente, a migliorare questi strumenti. Uno sforzo collettivo che cerca di rendere i servizi di traduzione automatica sempre più precisi e quindi sempre più utilizzabili.

## *Pagare online: home banking, viaggi e acquisti in rete*

*4*

Finalmente mi sono decisa a stabilire le date delle prossime vacanze. Mi prendo sempre all'ultimo momento anche perché preferisco non programmare molto in anticipo. Ora però, ho praticamente solo un paio di giorni per decidere e definire tutto. Nella pausa pranzo, mentre mi mangio una insalata, faccio una veloce ricerca online per capire se nelle destinazioni che ho in mente ci sono dei B&B carini e accessibili. Saltando da un sito all'altro, trovo un paio di segnalazioni interessanti e scelgo dunque un posto che mi sembra perfetto per me e la mia famiglia. Scrivo alla proprietaria, che mi risponde subito. Mi dice che ha un'ultima stanza disponibile e che per confermare la prenotazione le serve una caparra di 50 euro. Lei però non prende carte di credito come garanzia, com'è spesso il caso dei B&B. Allora, apro il mio conto online, faccio il bonifico, scarico una copia della ricevuta, la giro via mail alla proprietaria. Già che ci sono, su un altro sito prenoto un albergo per fare una sosta e spezzare il viaggio in due parti. Al momento di andare a prendere il caffè con i miei colleghi ho praticamente organizzato la mia vacanza, prenotato e confermato tutto.

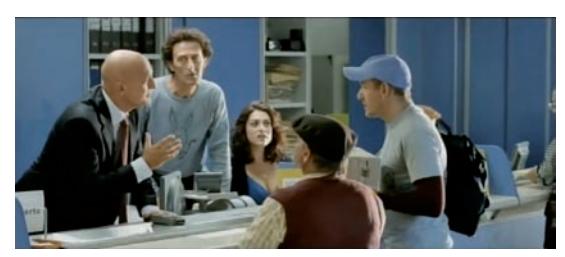

[La clip tratta dal film Benvenuti Al Sud \(2010\).](http://www.rai.it/dl/portaleRadio/media/ContentItem-911ddefe-054f-4005-86da-74cbd0df07ec.html) In questa scena del film Benvenuti al Sud, un pensionato si reca alla posta per ottenere la sua carta postamat. Il postamat è stato ed è uno strumento utilissimo, ma oggi per certi versi può essere considerato superato. Non c'è più bisogno

di andare a prelevare al postamat, perché con l'applicazione delle poste o con quelle dei vari istituti di credito si possono gestire i propri risparmi.

 $\blacktriangleright$ 

Da anni ormai la maggior parte delle banche ci permette di controllare i movimenti del nostro conto online pur mantenendo una sorta di doppio regime che ci permette comunque di avere ancora dei servizi allo sportello. In tempi recenti sono poi arrivati sul

mercato una serie di conti esclusivamente online che ci emancipano del tutto dalla necessità di "andare in banca". I servizi online ci permettono di fare davvero quasi tutto: bonifici, pagamenti di tasse e di contributi attraverso le deleghe F24, controllo dei movimenti del conto e della carta di credito e tanti altri adempimenti che anche la Pubblica Amministrazione ormai ci richiede di fare in formato digitale. Quali sono i vantaggi? Il fatto di non essere vincolati a orari e quindi poter effettuare queste operazioni in qualunque momento. L'avere accesso al nostro conto da qualunque parte del mondo senza essere necessariamente a portata di filiale.

Uno dei dubbi più diffusi quando parliamo di pagamento online e di conti online è quello della sicurezza. Negli ultimi anni però i sistemi di criptazione, che proteggono i nostri conti, sono migliorati in modo significativo. Per esempio, molte banche hanno dei sistemi che prevedono la generazione di un codice che la banca ci manda via SMS per completare l'operazione sul sito. Trovare sistemi sempre più sicuri è una delle sfide delle società che lavorano sulla sicurezza online ma molto si riesce già a ottenere se noi utenti mettiamo in atto alcune misure di base. Per esempio, non dovremmo scrivere la password di accesso al nostro conto in banca o i PIN del bancomat e della carta di credito sul telefonino o su un file che teniamo sul nostro computer. Non dobbiamo mai passarli via mail a qualcuno, nemmeno ai parenti stretti. Questi sono dati davvero critici e il modo più sicuro per tenerli è imparare a memoria le password oppure scriverli in taccuini di carta, che terremo in un paio di posti sicuri e ben lontano dalle carte bancarie.

La vera svolta, oltre al conto online, è stata la possibilità di accedere a tutta una serie di servizi e di siti di acquisti online. Prenotare un albergo o un ristorante, comprare libri, scarpe, e virtualmente qualsiasi cosa di cui abbiamo bisogno. Perfino fare la spesa di frutta e verdura. Da E-Bay a Amazon, fino ai negozi online di molte librerie, catene di articoli sportivi, strumenti musicali, oggi possiamo comprare online praticamente tutto. Facciamo l'ordine, paghiamo con la carta di credito e le nostre merci arrivano a casa nel giro di pochi giorni.

Tra i servizi online più popolari e frequentati ci sono quelli turistici. Siti come Booking, Expedia, Venere e molti altri hanno di fatto sostituito molte agenzie di viaggio tradizionali. Cerchiamo un hotel, un ristorante, a volte un intero pacchetto turistico e su questi siti possiamo mettere a confronto diverse offerte, inserire le date del viaggio che vogliamo fare, scegliere su una mappa quali sono i posti più vicini e comodi rispetto a dove ci troviamo o dove vogliamo andare. Spesso possiamo prenotare pernottamenti senza anticipare nulla, e addirittura avendo la libertà di cancellare la prenotazione fino al giorno stesso della partenza. Insomma, si tratta di servizi che ci danno quella flessibilità e libertà tanto adatta al modo di lavorare e di viaggiare dei nostri tempi. Quasi tutti questi servizi hanno anche sviluppato delle app che ci permettono di fare le stesse operazioni, a volte in modo anche molto semplificato, direttamente attraverso il nostro smartphone.

Allo stesso modo ormai compriamo molto spesso i biglietti aerei e quelli dei treni online. Ai siti delle compagnie aeree molti preferiscono sistemi di ricerca dei voli, come ad esempio SkyScanner, Logitravel, Opodo, che propongono diverse combinazioni e le mettono a confronto, come orari, durata dei voli, numero di scali, costi. Per esempio, io parto spesso dall'aeroporto di Bologna, dove vivo. E questo vuol dire che quasi sempre, quando faccio un volo intercontinentale, devo fare almeno un cambio in Europa o in Medio Oriente. Confrontare le durate del viaggio diventa per me essenziale per evitare di passare intere giornate a Francoforte o a Monaco.

Come ci si regola però in un mondo così pieno di possibilità? Uno degli strumenti che abbiamo in mano sono le recensioni online. Da utilizzare sempre cum grano salis. Sistemi come Trip Advisor, Yello e molte altre piattaforme di recensioni e consigli possono essere effettivamente utili per confrontare le opinioni dei viaggiatori, dei clienti di un ristorante o di un albergo. Basta fare attenzione a non prenderle come unica fonte, soprattutto se ce ne sono poche, e a utilizzarle per arricchire le recensioni che si trovano su siti e guide specializzate, scritte da esperti e da conoscitori del settore.

Se siamo preoccupati di vedere clonate le nostre carte di credito e di essere truffati ci sono diversi strumenti che ci permettono di stare un po' più tranquilli, come l'uso di carte prepagate, che nel peggiore dei casi ci fanno perdere una cifra limitata. In alternativa si può anche pensare di aprire un conto con servizi terzi, come PayPal. In questo caso noi affidiamo i dati della nostra carta di credito solo a PayPal e quando andiamo online per pagare un altro servizio lo autorizziamo a ottenere il pagamento direttamente attraverso PayPal. Senza essere obbligati a mettere i nostri dati bancari su una miriade di siti diversi.

#### Facciamo il punto

Già oggi quando stiamo navigando spesso vediamo spuntare pubblicità attinenti a ricerche che abbiamo fatto fino a quel momento. Se per esempio abbiamo cercato qualche informazione su un'isola greca ci compaiono pubblicità che propongono hotel o voli per le isole greche. La profilazione pubblicitaria è sempre più raffinata e gli stessi siti che vendono online qualsiasi cosa registrano i nostri acquisti e ricerche e li utilizzano per cercare di capire cosa ci interessa di più. Si tratta di forme di marketing più sofisticato rispetto alle ricerche di mercato fatte per la strada.

Spesso però queste offerte sono ancora tarate male. Imprecise, perché utilizzano parametri legati al nostro comportamento storico in un certo sito di e-commerce. La prospettiva interessante, anche se tutta da valutare sotto il profilo della privacy e della nostra capacità di controllare poi le informazioni che decidiamo di far circolare su di noi, è quella di avere algoritmi dei vari servizi che accedano non solo allo storico dei nostri comportamenti ma anche ai social e ai luoghi dove esprimiamo un interesse verso attività future, come appunto un viaggio, e siano così capaci di assemblare e proporre pacchetti, per esempio turistici, che davvero rispondano alle aspettative e desideri che abbiamo. Insomma, che siano capaci di sorprenderci più che di infastidirci.

Se poi vogliamo davvero guardare avanti, un possibile futuro sta nel rovesciamento dei rapporti tra domanda e offerta. Sarebbe infatti molto più interessante se fossimo noi a formulare la richiesta di quello che ci interessa su una certa piattaforma e se poi i vari servizi, turistici o di e-commerce, ci facessero un'offerta. Come in un'asta, ma al contrario. In questo modo potremmo effettivamente scegliere il miglior pacchetto o offerta disponibile senza impazzire cercando in migliaia di siti diversi.

## *5 Mail: c'è (ancora) posta per voi*

La mia amica Francesca gestisce da anni una agenzia di comunicazione scientifica. Riceve sempre più curriculum e richieste di assunzione o almeno di collaborazione. Ultimamente però le comunicazioni si sono fatte più complicate. Non arrivano più, per fortuna, i curriculum cartacei, che poi finiscono in fondo alla pila di documenti sulla scrivania e non trovi mai più anche quando ti metti in testa di cercarli per recuperare i contatti di quella persona. Arrivano tante mail. Ma c'è qualcuno che ha deciso di mandare messaggi attraverso il Messenger di Facebook, i DM di Twitter, o addirittura recuperando il suo numero su WhatsApp. Ricevere un curriculum via Facebook è ancora piuttosto bizzarro! Si rischia di non archiviarlo correttamente, non lo si ritrova facilmente in ordine cronologico, insomma finisce nel calderone dei messaggi

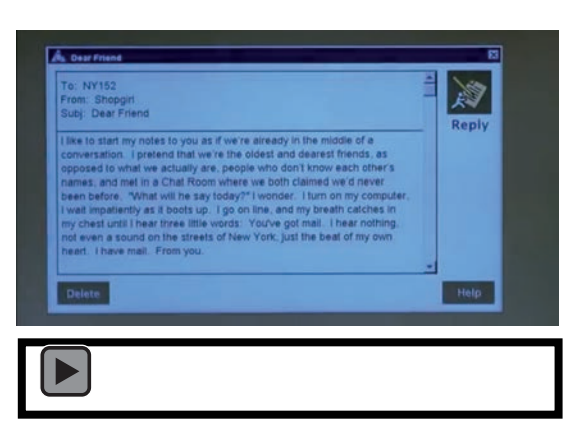

[La clip tratta dal film C'è Posta Per Te \(1998\).](http://www.rai.it/dl/portaleRadio/media/ContentItem-4f5f2187-7089-4fb8-b01f-eb54543a34a2.html) La pellicola C'è Posta Per Te, film del 1998 con Tom Hanks e Meg Ryan, racconta la nascita di un amore in una chat-room e poi maturato con uno scambio epistolare via e-mail. Vent'anni fa ci si incontrava virtualmente via chat e poi ci si poteva innamorare scrivendosi alla tastiera del computer. Oggi è un film che fa sorridere perché tutto questo è stato superato dai social network.

L'e-mail ha innegabilmente subito una profonda trasformazione. È nata come strumento informale, con l'obiettivo principale di consentire comunicazioni immediate tra persone lontane. Collaborativa, rapida, efficace riusciva a far parlare e lavorare insieme persone sparse in vari angoli del pianeta. È ancora così? Oggi per comunicare in modo informale ci sono tanti strumenti di chat: da WhatsApp a Messenger, da Skype a Hangout, da Telegram a Slack e via dicendo. La mail sta diventando, invece, un modo di comunicazione più formale.

Ma la sua utilità è ancora notevole. Molti servizi di email, da quelli web come Yahoo, Gmail, Hotmail, e via dicendo, ai vari software di

gestione come Outlook, Mail, Thunderbird, consentono di organizzare le mail in ordine cronologico o in threads, cioè dei veri e propri raggruppamenti per discussioni e conversazioni che hanno lo stesso oggetto. Questo permette di tenere traccia di diverse conversazioni e di recuperarne una avvenuta anche in passato, con tutti i contributi delle persone che vi hanno partecipato ed eventualmente anche con gli allegati. In ambito professionale questa modalità è molto utile per tenere organizzate e distinte in modo chiaro le diverse interazioni che abbiamo con colleghi, capi, sottoposti e via dicendo.

La mail inoltre diventa sempre più efficace come strumento di documentazione: se devo ricostruire un intero iter, per esempio lo scambio di messaggi e le decisioni prese con la mia banca, con il commercialista, con un committente, è ancora uno strumento molto pratico.

Se invece pensiamo alle sue prime funzioni, dalla conversazione al conoscere persone nuove alle comunicazioni immediate con amici e parenti, la mail è decisamente stata superata e le varie applicazioni di messaggistica sono decisamente più comode e attuali.

È stata superata anche come strumento di gestione di un intero progetto, anche se in molti la usano ancora con questo scopo. In realtà ci sono altri strumenti che rendono molto più efficace la gestione integrando l'immediatezza delle chat con la possibilità di condividere file e documenti: Trello, Slack, Redbooth e altri sono nati apposta per il cosiddetto project management e permettono una archiviazione più ordinata e una gestione più organizzata delle varie squadre e dei materiali che contribuiscono a un unico progetto.

Un discorso a parte merita la mailing list, strumento ancora prezioso per la gestione di conversazioni o di comunicazioni collettive. La mailing list è caratterizzata dal fatto di avere un gruppo di persone che comunicano attraverso un unico indirizzo mail, solitamente attivato da un amministratore. Alle mailing list ci si iscrive a invito o su richiesta. I partecipanti quando scrivono

raggiungono in un colpo solo tutti gli iscritti senza conoscerne necessariamente gli indirizzi individuali. di fatto scriveranno e interagiranno con tutta la comunità che sta dietro la mailing list scrivendo a questo unico indirizzo di e-mail e non devono quindi conoscere necessariamente gli indirizzi di tutti né utilizzare gli indirizzi singolarmente. La mailing list è dunque uno strumento di conversazione collettiva.

Per esempio, in SWIM, la mailing list dei giornalisti scientifici di cui faccio parte, discutiamo a volte anche in modo molto acceso dei fatti di cronaca che ci riguardano, dalle prese di posizione dei medici sulla questione dei vaccini al caso Stamina all'evoluzione di quello che succede in Puglia con la Xylella a questioni più interne che riguardano la nostra professione. Alla mailing list siamo probabilmente iscritti in più di 300. Ma quelli che scrivono sono poi molti meno, solo qualche decina lo fa in modo regolare. Per questo, è sempre bene ricordarci, quando scriviamo a una intera lista, che gli altri, anche se silenti, ci sono e ci possono leggere. In un certo senso, anche se siamo dentro confini più precisi e la comunicazione è principalmente testuale, rimane valido quanto detto per i social media. Siamo comunque in una piazza, magari piccola, magari più riservata, ma sempre in un ambito pubblico. Anche per questo generalmente le comunità che discutono utilizzando mailing list si danno all'inizio delle regole ben precise, per rispettare quella che viene definita netiquette, l'etichetta della rete, ed evitare che qualcuno prenda il sopravvento, utilizzi toni e modalità di interazione poco corrette o usi la mailing list per scopi diversi rispetto agli obiettivi che la comunità si è data. Molte mailing list hanno, per questo, un moderatore che in qualche caso filtra o addirittura esclude un partecipante se questi viola in modo palese la netiquette.

Negli ultimi anni c'è una rinascita di un tipo particolare di mailing list, la newsletter. Le newsletter sono comunicazioni sempre a mezzo mail che vengono però fatte nella modalità uno a molti. Si tratta di una vera e propria pubblicazione ed è così popolare che sono nati servizi specifici, dalla popolarissima MailChimp a CampaignMonitor, da Aweber a Growmail e moltissimi altre, che rendono la newsletter non solo facile da mettere insieme ma anche esteticamente accattivante, con una grafica professionale e con la possibilità di includere materiali diversi oltre ai testi tipici della mail, come video, audio e immagini. Che vogliate essere aggiornati in merito agli ultimi libri pubblicati dalla vostra casa editrice preferita o seguire i risultati di una campagna per il verde in città organizzata da un comitato cittadino che vi piace, la newsletter è uno strumento molto pratico cui iscrivervi direttamente dal sito di queste realtà. Anche Radio3 ha una newsletter settimanale: se volete avere gli aggiornamenti sui programmi della settimana successiva potete dunque iscrivervi andando sulla home del nostro sito.

### Facciamo il punto

Difficile immaginare un futuro immediato del tutto privo di email anche se gli strumenti evolvono molto rapidamente e quello che già vediamo in questi ultimi mesi è la crescente popolarità di quelli che consentono di integrare diverse funzioni, tra chat e condivisione documenti, una volta garantite dalla mail e che ora in un certo senso la superano. La mail potrebbe però evolvere sempre più in uno strumento formale, utile per contattare le persone in ambito professionale e in tutte le comunicazioni di natura burocratica. Un dato importante è anche il fatto che ancora molti strumenti di messaggistica non consentono il grado di sicurezza che invece la mail, se attivata in modo corretto, permette: le mail si possono criptare rendendo più sicura tutta la conversazione.

Se poi pensiamo alla lenta e complicata fase di digitalizzazione della pubblica amministrazione nel nostro paese è presumibile che una volta messi in atto i meccanismi di comunicazione formale, come ad esempio quelli per richiedere atti ufficiali o per partecipare a un concorso che oggi si basano proprio sulla posta elettronica certificata, non sia facile vederli velocemente superati da sistemi di chat per fare le stesse operazioni. E quindi chissà se fra 5 o 10 anni saremo qui a parlare di email trattandola un po' come oggi facciamo con il fax o la raccomandata postale: mezzi superati che ci tocca ancora utilizzare solo perché le procedure burocratiche in molti casi ci obbligano a farlo.

## *6*

# *Gps: orientarsi con le mappe digitali*

Io viaggio in continuazione, per lavoro e per piacere. Amo girare soprattutto per le città, camminare nei centri storici o nei quartieri dove si sperimentano nuove architetture e si ridisegnano gli spazi urbani. Purtroppo ho un senso dell'orientamento davvero molto scarso. Per anni lo strumento che mi ha accompagnato sempre e ovunque è stata la cartina, la mappa, il foglietto con le istruzioni fornite da amici e colleghi. Ho resistito con tenacia all'uso del GPS e delle mappe online perché volevo davvero provare a farcela da sola. Ma poi ho deciso di lasciar perdere. Se ogni volta che giro devo passare metà del tempo a chiedere indicazioni, rischiando di arrivare in ritardo agli appuntamenti o finendo, in qualche caso, in posti dove sarebbe meglio non girare da sola, alzo le mani, mi arrendo. Da quando uso il GPS, sia in macchina che sul mio smartphone, ho recuperato un grande senso di tranquillità. Calcolo meglio i tempi, arrivo al posto giusto, insomma mi stresso di meno. E probabilmente stresso meno anche gli altri.

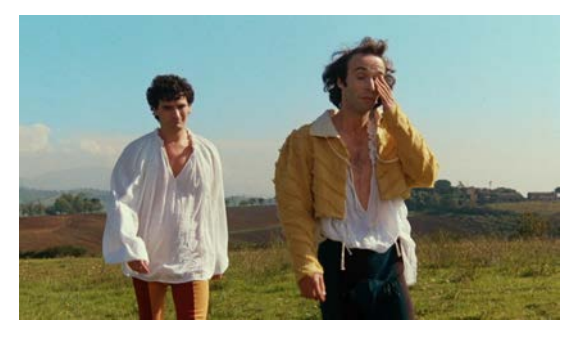

#### [La clip tratta dal film Non Ci Resta Che Piangere](http://www.rai.it/dl/portaleRadio/media/ContentItem-0c15d3f9-8d35-4652-be25-895015f3f0cb.html)  (1984).

Per cercare una scorciatoia Roberto Benigni e Massimo Troisi si perdono non solo nello spazio ma anche nel tempo, finendo a Frittole nell'anno 1492. Spaesati e terrorizzati, quando incontrano un passante ammettono di essersi persi e chiedono indicazioni per la città più vicina, ma la risposta

non è di conforto: sono a Frittole ed è la fine del 1400, quasi 1500.

I sistemi di navigazione satellitare, o GPS, sono con noi da tanto tempo. Che si tratti di TomTom, Garmin o dei sistemi integrati nel nostro telefonino, la navigazione satellitare è diventata parte integrante del nostro modo di andare in giro. La sigla GPS sta per Global Positioning System, sistema di posizionamento globale, che indica una rete di 24-30 satelliti posti in orbita attorno alla terra.

Quello che noi utilizziamo nei nostri dispositivi è un ricevitore capace di ricevere i segnali che arrivano da questi satelliti e di calcolare la nostra posizione.

Il sistema GPS è stato sviluppato per ragioni di ricerca militare fin dal II dopoguerra, nato da osservazioni fatte dagli scienziati americani durante il volo della navicella spaziale russa Sputnik. Quella che sembrava una sconfitta per gli Stati Uniti si rivelò, sul fronte della sicurezza globale, un'occasione di grande ispirazione scientifica e di sviluppo di un sistema la cui importanza e impatto sono tuttora impagabili. Nel corso degli anni '70 il Dipartimento della difesa americano ha continuato a sviluppare e ottimizzare il GPS, ma l'insieme integrato e funzionante a 24 satelliti come lo conosciamo oggi è stato messo in funzione solo a inizio anni '90. Già nel corso degli anni '80 comunque, anche su richiesta dell'allora presidente Ronald Reagan, il sistema è stato aperto anche a un uso civile, per migliorare la sicurezza dei trasporti. Nel 1999 viene messo in commercio il primo telefonino dotato di ricevitore GPS. E già dai primi anni 2000 esplode il commercio dei sistemi portatili GPS, che finiscono di fatto in quasi tutte le macchine e mezzi di trasporto così come in gran parte dei dispositivi telefonici mobili, telefoni e tablet.

Oggi gran parte delle auto che guidiamo ha un GPS incorporato e così è piuttosto frequente che giriamo da un posto all'altro guidati da voci più o meno metalliche. Il sistema di navigazione della mia macchina ha una voce femminile che mio figlio chiamava 'la signorina' quando era piccolo, convinto com'era che fosse davvero qualcuno che ci dettava attraverso a voce le istruzioni per girare correttamente.

Ma il grande cambiamento sta nel fatto che il GPS è in tutti i nostri telefoni. Questo significa molte cose. Intanto che possiamo cercare, sempre solo con un clic al computer o un tocco sullo schermo del nostro dispositivo mobile, un indirizzo desiderato e confrontare diversi percorsi per arrivarci. Ci sono strumenti integrati nei telefoni, come le mappe di Apple o Google Maps, e ci sono anche servizi specializzati, come ad esempio Via Michelin, che

danno anche informazioni aggiuntive sulla rete stradale, sui consumi previsti per percorrere una distanza o un'altra, sui pedaggi e via dicendo.

Rispetto alle mappe del satellitare integrato nella nostra auto, che non sono collegate alla rete, le mappe dei nostri smartphone sono aggiornate in tempo reale attraverso la rete Internet. Normalmente dunque navighiamo collegati sì al GPS ma anche alla rete. Un miglioramento importante degli ultimi tempi però è proprio la possibilità di avere le mappe a disposizione anche offline, scaricando le informazioni che ci servono finché siamo collegati e potendole consultare anche dopo, quando la connessione dati è persa.

Oltre a navigare su una mappa, possiamo anche mettere più segnaposti e quindi costruire un percorso a tappe. E di solito sulle mappe possiamo anche cercare servizi aggiuntivi come ristoranti, alberghi, librerie, teatri. Sempre che i proprietari dei singoli esercizi commerciali così i responsabili di istituzioni, associazioni culturali, musei, biblioteche, teatri, etc, si preoccupino di geolocalizzare il proprio servizio sui vari sistemi di mappatura rendendolo dunque visibile a chi poi utilizzerà quella mappa da utente.

La geografia e la mappatura sono anche oggetto di vero e proprio interesse professionale ma anche amatoriale. Ad esempio OpenStreetMap è una comunità di persone che tende a mappare praticamente tutto, dai sentieri di montagna ai campi rifugiati in molte zone dell'Africa e dell'Asia, riportando le coordinate geografiche dei vari luoghi di interesse in mappe pubblicate online e condivise con altri utenti. Se avete la passione per la georeferenziazione potete partecipare a questo grande sforzo collettivo, il vostro contributo sarà più che apprezzato!

Quando viaggio, sempre per via del fatto che non ho senso dell'orientamento, mi è molto utile avere qualche riferimento visivo. Per questo, oltre alla posizione sulla mappa mi piace vedere le immagini a 360 gradi che mi permettono di vedere che aspetto

hanno una strada, un edificio, un albergo dove devo recarmi. Ci sono tanti servizi che, partendo dalle mappe, mi permettono di vedere i vari luoghi a 360 gradi. Ce ne sono di più o meno globali, come Google Streetview o Bing Streetside, che ha l'ambizione di arrivare a coprire molti territori nel mondo anche se per ora è molto attivo soprattutto in decine di città americane. Mapillary è un progetto che raccoglie migliaia di immagini a 360 gradi relative a diverse zone del mondo in modalità crowdsourcing, cioè caricate e organizzate dagli utenti. Ci sono poi servizi specializzati a livello regionale: Baidu, il più importante motore di ricerca cinese, offre anche un servizio di mappe e di relativa esplorazione in modalità 360 gradi che copre buona parte del territorio cinese; allo stesso modo anche il sistema Tencent è dedicato alla Cina; in Olanda c'è il progetto NederlandObliek di Cyclopedia, che fa la stessa cosa; In Marocco lo stesso con Carte.ma.

È però anche possibile in molti casi contribuire a queste modalità di visualizzazione pubblicando le proprie immagini su questi siti per far conoscere ad esempio un pezzo del territorio che pensiamo potrebbe essere valorizzato. Ci sono quelli che girano i borghi antichi, fotografandoli a 360 gradi, e quelli che ci portano nelle riserve marine o in alta montagna.

Infine, ci sono mappe che servono scopi molto specifici, spesso integrate in applicazioni disponibili e scaricabili sul nostro smartphone. Per esempio, chi corre al mattino usa diverse app che permettono di tracciare il percorso fatto, aggiungendo alla mappa anche informazioni come la distanza, i dislivelli, la velocità e via dicendo. E ci sono app come quella che usa il mio compagno quando cammina in montagna, che danno informazioni puntuali sui sentieri che sta percorrendo. L'altro giorno, per esempio, abbiamo trovato un sentiero sbarrato e inaccessibile e abbiamo consultato Komoot, una app tedesca pensata proprio per chi ama stare all'aperto. Abbiamo così individuato un altro sentiero utile per arrivare al punto desiderato.

Non possiamo chiudere questa serie di esempi senza ricordare il

ruolo fondamentale delle mappe e dei sistemi satellitari nel guidare e aiutare i migranti a percorrere le rotte nel corso dei loro viaggi. Non solo i GPS sono stati protagonisti di moltissime operazioni di soccorso, dato che proprio grazie alle coordinate inviate dai telefoni di chi si trovava sui barconi, è stato in molti casi possibile raggiungerli e salvarli. Ma per chi si avventura in un viaggio così complicato e pericoloso le mappe sono spesso lo strumento più utile e necessario per procedere nella direzione prevista, per far sapere ai propri cari dove ci si trova, per capire quali percorsi si possono seguire da un certo punto in poi.

### Facciamo il punto

L'integrazione del GPS nei sistemi di gestione dei trasporti ha significato un enorme passo avanti in termini di sicurezza e di organizzazione. Pensiamo solo a come sarebbe possibile oggi controllare sistemi complessi come le reti di trasporto cittadino, quelle aeronavali, i treni, senza fare riferimento a posizioni e tempi precisi. Proprio il recente incidente ferroviario in Puglia, per esempio, ci insegna che un sistema integrato di informazioni sarebbe enormemente più sicuro che non uno affidato alla spedizione di un fonogramma da parte di un capotreno o di un capostazione. Molti passi avanti però si possono ancora fare. A livello dei macrosistemi, ad esempio, i sistemi satellitari non sono ancora del tutto integrati e ottimizzati sui voli dell'aviazione civile.

Immaginiamo poi cosa significherebbe integrare sempre meglio le informazioni sui trasporti urbani, sviluppando app che consentano a una persona di optare per un percorso o un altro, combinando i vari mezzi, bus e treni, usando dati reali e non solo gli orari statici come facciamo oggi. O di avere una app che acquisisca in tempo reale il traffico delle strade e autostrade, come in parte già si riesce a fare oggi, integrandolo con altre informazioni, come le previsioni meteo o i siti dove ci sono lavori in corso, e consentendo così scelte ragionate che aiutino a evitare gli ingorghi e a rendere più scorrevole la mobilità cittadina.

## *7 Nuvola: metti tutto nel cloud*

Il mio compagno lavora in università. Gestisce diversi progetti di ricerca, fa parte di molte reti di collaborazione internazionale. Lui tende a dividere le persone con cui lavora in due categorie digitali. I primi sono coloro che hanno imparato a usare qualche strumento e rimangono attaccati a quello, senza cedere il passo a sistemi più comodi. Per esempio, ritengono ancora necessario usare la mail per fare qualunque tipo di comunicazione. Ed ecco mail con tonnellate di documenti allegati, che poi devono essere modificati, corretti, e rispediti, di nuovo via mail. Con la creazione di veri e propri ingorghi digitali tra versioni vecchie e nuove, e talvolta enormi perdite di tempo perché si finisce con il fare riferimento a versioni diverse di uno stesso documento. La seconda categoria invece comprende quelli che si adattano morbidamente alle innovazioni, che preferiscono sperimentare sistemi nuovi e magari più efficienti per la gestione del proprio lavoro. Quelli che, per esempio, negli ultimi anni hanno deciso di migrare in cloud. Perché lì, nel cloud, è tutto più leggero, sincronizzato, facilmente individuabile, condivisibile.

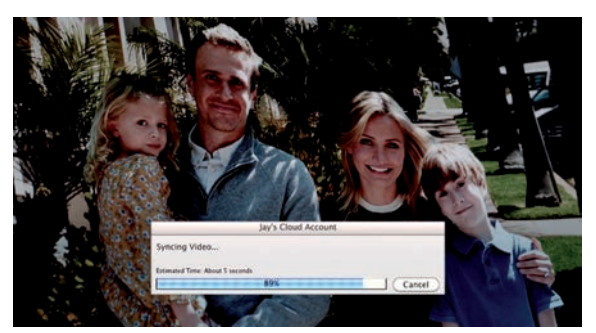

#### [La clip tratta dal film Sex Tape - Finiti in rete](http://www.rai.it/dl/portaleRadio/media/ContentItem-42bd55ad-fb3c-4739-ab4e-49de8e9b70a9.html) (2014).

Per ravvivare l'amore e la passione sedati dalla routine matrimoniale, marito e moglie decidono di riprendersi con la telecamera dell'iPad mentre fanno l'amore. A causa delle impostazioni di sincronizzazione dei file attive sul loro tablet il loro filmato finisce nel cloud e da lì in tutti gli

iPad che hanno regalato ad amici e parenti. Il cloud per loro rimane un mistero fino alla fine del film.

IEI

Se ripensiamo alle procedure di lavoro tipiche solo di qualche anno fa ci vediamo lì, chini sulla tastiera, ad avviare il nostro editor di testo, tipicamente un programma tipo Word o una delle varie versioni di Open Office, aprire un documento, scriverlo e salvarlo. In una cartella

conservata nel nostro computer. Finché quel documento non veniva inviato o passato attraverso una chiavetta USB non era condiviso con nessuno e l'unica copia era lì, nell'hard disk del nostro computer. Questa era la norma. Si comprava un computer, si compravano i programmi necessari a farlo funzionare, e si lavorava direttamente sul proprio hard disk.

Oggi abbiamo a disposizione una serie di servizi in una modalità diversa, remota, cioè in cloud, nella nuvola. Il nome piuttosto evocativo deriva dal fatto che i nostri documenti non sono più localizzati, o non solo, sul nostro computer ma vengono ospitati, salvati, conservati in una rete di computer collegati in rete. In una nuvola, appunto. Al cloud si accede dal nostro computer attraverso un browser che ci permette di navigare in rete, come Firefox, Google Chrome, Safari, Explorer, Opera e altri.

Ci sono tante piattaforme di cloud: Apple iCloud, OneDrive, Google Drive ma anche Dropbox, Adobe creative cloud, Amazon Drive Cloud. Con alcune differenze l'uno dall'altro, questi servizi condividono tutti una caratteristica comune molto precisa: rendono disponibile uno spazio sui server della propria azienda per archiviare tutto il nostro materiale, le nostre foto, praticamente la nostra vita digitale. Se decidiamo di accedere a un servizio cloud il primo passo da fare è decidere come impostarlo: cosa archiviare, quando e in che modalità. Automaticamente o manualmente, quotidianamente, una volta la settimana o al mese, solo quando siamo collegati in Wi-Fi o via cavo o anche quando navighiamo con il pacchetto dati, pur sempre considerando che in quest'ultimo caso rischiamo di consumare buona parte del traffico disponibile in poco tempo.

Lavorare in cloud ha come primo vantaggio il fatto che io acceda ai miei documenti da qualunque dispositivo attraverso un browser. Per me, che lavoro con due computer desktop, due portatili, due telefoni e un tablet, lavorare in cloud è diventata una assoluta necessità. Se dovessi portarmi dietro i documenti aggiornati da un dispositivo a un altro con una chiavetta USB o un hard disk esterno impazzirei, farei confusione, finirei con il perdere pezzi di lavoro.

Alcune piattaforme di cloud rendono possibile lavorare senza necessariamente comprare i software di base tradizionali. Per intenderci, uso l'editor di testo, le tabelle e fogli dati, le presentazioni, insomma gli equivalenti di Word, Excel o Powerpoint. I miei documenti sono salvati continuamente, in tempo reale, nel cloud e non rischio di perderli nemmeno se la mia batteria si scarica o se c'è un black out improvviso. L'enorme vantaggio, oltre all'ovvio risparmio di tempo, è che il mio lavoro è sempre accessibile, nell'ultima versione disponibile.

Ma ci sono anche altri vantaggi. Per esempio, posso decidere di condividere i miei documenti con colleghi vicini e lontani, semplicemente invitandoli a leggere o a modificare i documenti su cui desidero lavorare insieme. I miei documenti sono accessibili e modificabili sia dal computer desktop che dallo smartphone o da tablet usando le app dei servizi cloud. E non c'è più bisogno di spedire tonnellate di allegati via mail, appesantendo il traffico e ingombrando gli hard disk dei nostri vari dispositivi.

Un altro dato importante è che alcuni servizi di cloud, anche se non tutti, permettono comunque di fare un backup anche su hard disk esterno periodicamente, quando lo desideriamo. Se abbiamo materiali importanti, come le bozze del nostro ultimo libro o le foto del primo anno di vita di nostro figlio, vale la pena ogni tanto avere una copia anche sul nostro computer o su un hard disk locale.

E se ci stanchiamo di stare in cloud? Se vogliamo scendere dal treno in corsa? Anche qui dipende dal servizio che abbiamo scelto. Alcuni consentono di scaricare tutto, chiudere il servizio e andare oltre, magari scegliendo un altro servizio. Altri rendono più complicata questa operazione perché sono sistemi piuttosto chiusi e non prevedono che i materiali prodotti e conservati possano essere condivisi con un sistema diverso. Cercate quindi di capire bene che cosa preferite avere dal servizio scelto prima di iniziare a utilizzarne uno o un altro.

Quando scegliamo di mettere la nostra vita in cloud dobbiamo scegliere delle password molto solide per accedere alla piattaforma e cambiarle con una certa frequenza. Dobbiamo evitare password banali, tipo la nostra data di nascita, o quella di nostro figlio, o il nome della persona amata. Una password è tanto più sicura quanto è complessa. Certo, se poi esageriamo con la complessità rischiamo di non ricordarcela più. Una soluzione possibile è usare una serie di parole, per esempio un titolo di un libro o di un film cui siamo molto legati, sostituendo qualche lettera con un numero e inserendo anche qualche maiuscola.

### Facciamo il punto

I servizi in cloud stanno permettendo a tantissime persone di accedere a pezzi di mondo e opportunità preclusi solo fino a qualche tempo fa. Per esempio, quando abbiamo fatto per il ciclo "Scuola 2.0" per Tre Soldi a Radio3 molti insegnanti ci hanno presentato il cloud come una soluzione accessibile, a basso costo, che liberava le scuole dalla necessità di avere strumentazioni super aggiornate, di comprare continuamente software, di avere un tecnico per risolvere tutte le problematiche legate all'aggiornamento continuo dei computer. Insomma, in cloud molte difficoltà vengono superate perché l'aggiornamento viene fatto direttamente da chi gestisce il servizio. Un vantaggio che potrebbe certamente contribuire alla digitalizzazione delle scuole del nostro paese.

## *Riconoscere cose: musica, piante, volti e oggetti*

Siamo in macchina, sul quotidiano tragitto casa-scuola, che nel nostro caso è di circa 25 minuti. Ascoltiamo una radio che programma molta musica rock. Mio figlio, che ha quasi 10 anni, si è ormai abituato all'idea che arrivare a scuola avendo ascoltato un po' di musica sia il modo migliore per iniziare la giornata. Quando un pezzo ci piace ma non riconosciamo titolo o autore apriamo Shazam, una app che riconosce un brano musicale dopo averne registrato qualche secondo. Una volta scoperto di che si tratta andiamo poi su Wikipedia per approfondire. È diventato quasi un gioco quotidiano e contribuisce a rendere il viaggio meno ripetitivo.

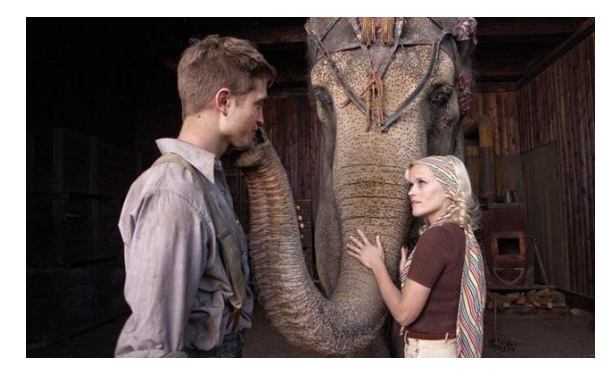

#### [La clip tratta dal film Come L'Acqua Per Gli](http://www.rai.it/dl/portaleRadio/media/ContentItem-157ff162-2897-4252-8173-9f71cc417342.html) Elefanti (2011).

Come innamorarsi chiedendo il titolo di una canzone. Nel 1931, durante la grande depressione americana, un ragazzo si innamora di una ragazza sposata con un uomo violento. Nella clip scelta, i due conversano mentre nell'aria si ode una melodia che piace tanto alla ragazza. Lui la spiazza dicendole: "Devo

confessarti che ti amo". Quello in realtà è il titolo della canzone di Louis Armstrong che i due stanno ascoltando e di cui la ragazza non ricordava il nome.

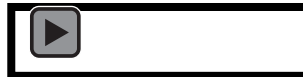

Shazam racconta nel suo sito che quando sono partiti, nel 2002, si poteva usare anche un semplice telefonino per riconoscere la musica che si stava ascoltando alla radio, in tv o in un negozio. Il servizio funzionava a base di SMS e anche la risposta arrivava in questo modo. Oggi la app di Shazam consente di riconoscere musica ma anche serie TV. Funziona con un sistema di riconoscimento vocale che mette a confronto un frammento dell'audio registrato quando avviamo la app con un enorme database di musica e serie TV. Sostanzialmente identifica una sorta di impronta acustica digitale e ci restituisce la risposta.

Oggi in realtà non è nemmeno necessario scaricare una app specifica sul nostro dispositivo mobile. Sia Siri, il sistema di riconoscimento vocale attivo su telefoni e tablet Apple, che Google Now su Android e Cortana su Windows, svolgono un compito di questo tipo.

In generale, il riconoscimento vocale ha davvero fatto passi da gigante in questi ultimi anni. Se vedete in giro persone che parlano direttamente al proprio telefono, senza essere palesemente impegnate in una conversazione telefonica, non pensate male. A seconda del dispositivo che hanno in mano stanno semplicemente chiedendo informazioni o dando istruzioni al proprio assistente vocale. Al vostro telefono potete chiedere quasi tutto: chiedere indicazioni sulla farmacia più vicina, guidarvi all'indirizzo desiderato, farvi vedere le foto delle ultime vacanze, mandare un messaggio, con tanto di punteggiatura e faccine, a vostra sorella che sta in Perù e molto altro. Il tutto senza doversi piantare in mezzo alla strada a digitare freneticamente sullo schermo quando invece dovremmo tenere la nostra attenzione e il nostro sguardo su altro.

Analogamente, possiamo usare sistemi di riconoscimento che lavorano sulle immagini. Particolarmente utile nel contesto della verifica di informazioni e nell'identificazione di luoghi o di persone già presenti in rete (di cui però non ricordiamo il nome, la posizione geografica o la storia), il riconoscimento di immagini è uno strumento di grande utilità anche in contesti più personali. Per fare una ricerca su una immagine abbiamo bisogno di uno di questi due dati: l'indirizzo web dell'immagine o l'immagine vera e propria da inserire nei sistemi di ricerca inversa, come ad esempio TinEye o Google Images. Nell'arco di pochi secondi la ricerca ci restituisce tutti gli altri siti in cui è già stata pubblicata quell'immagine o altre immagini molto simili, con descrizione e link alle pagine.

Il sistema di riconoscimento immagine sta alla base di moltissime app che ci aiutano a identificare una serie di cose, come ad esempio le piante e i fiori che vediamo quando camminiamo per la città, in un bosco, in montagna. Una delle prime app che hanno

reso possibile questa operazione, semplicemente scattando una foto alle foglie di una pianta, è LeafSnap, sviluppata da ricercatori della Columbia University e di altre università americane. Quando scattiamo una foto, la app ci permette di confrontarla con un consistente database di immagini di piante classificate e descritte e di restituirci dunque foto molto simili o addirittura il nome preciso della pianta che stiamo inquadrando.

Ci sono aziende che stanno puntando molto sullo sviluppo di servizi di riconoscimento immagine, come ad esempio JustVisual, una delle tante compagnie con sede nella Silicon Valley che ha prodotto una serie di app per il riconoscimento visuale come Like that garden, Like that pet. L'aspetto più interessante di questo lavoro è il fatto che queste app, come altri sistemi analoghi, sono utili per fare ricerca e migliorare i sistemi computerizzati di interpretazione delle immagini. E questa è probabilmente una delle frontiere più affascinanti su cui ci stiamo, per il momento, di fatto solo affacciandoci.

Un discorso a parte va fatto per il riconoscimento facciale. Anche qui le applicazioni cominciano a essere tante. Ci sono negozi e catene commerciali che usano sistemi di webcam e una app per controllare i clienti che entrano e escono e confrontare le loro facce con un database che contiene foto di persone arrestare per rapina e furto. C'è il sistema interno a Facebook che facilita il riconoscimento delle facce degli amici e si nutre di tutte le indicazioni date dagli utenti quando mettono una tag, cioè una etichetta con il nome, sulla foto delle persone conosciute. E c'è la vicenda della start up russa che ha prodotto FindFace, una app che nei mesi scorsi si è affermata come uno dei più potenti sistemi di riconoscimento facciale, capace di identificare più del 70% delle persone immortalate in modo casuale in un pomeriggio da un fotografo nel centro di San Pietroburgo. La diffusione e il successo della app stanno facendo discutere moltissimo perché sarebbe un formidabile strumento in mano a un governo poco democratico che potrebbe utilizzarla per esempio per identificare le persone che partecipano a una manifestazione o a un evento pubblico.

#### Facciamo il punto

La ricerca sulla capacità dei computer non solo di registrare le immagini ma di interpretarle, di vedere gli oggetti che le compongono, di identificarli e capire di che categoria fanno parte, è una delle ricerche più complesse e di frontiera del momento. Nel 2007 Fei-Fei Li, la ricercatrice a capo del laboratorio di Intelligenza artificiale di Stanford, ha lanciato il progetto ImageNet per costruire un database di milioni di immagini per educare i computer a vedere, non solo a fotografare e registrare, gli oggetti, le persone, l'ambiente. L'idea nasce da una sua intuizione: i bambini di tre anni imparano a distinguere, e a nominare, identificare, riconoscere, oggetti, animali, persone nelle immagini in un modo ancora del tutto inarrivabile per un computer. Fei-Fei Li capisce che non si tratta di perfezionare un algoritmo dopo l'altro. Si tratta di educare i sistemi artificiali aumentando in modo esponenziale la quantità di immagini cui sono esposti, esattamente come capita per un bambino che in tre anni di vita fotografa ogni pochi secondi milioni di scene diverse e impara dunque a riconoscere quello che vede. C'è però ancora un bel pezzo di strada da fare. Ma lì dobbiamo arrivare, se immaginiamo ad esempio di mettere in circolazione una macchina che guida da sola e che deve essere in grado di distinguere tra un sasso e una cartaccia arrotolata. L'obiettivo di Fei-Fei è arrivare ad applicazioni capaci di individuare esseri umani sulla scena di un disastro, come ad esempio un terremoto o una frana, per poter intervenire velocemente e in modo preciso con i soccorsi. Oppure, come commentava un radiologo qualche giorno fa sul Washington Post, avere un software di identificazione che supporti le decisioni dei medici analizzando in modo preciso e cogliendo le varie differenze all'interno di una serie di immagini radiografiche.

# *Viva la radio: tra streaming e podcast*

*9*

Ultimamente molti miei amici hanno cominciato a fare un sacco di esercizio fisico. C'è chi corre presto al mattino, chi va in bicicletta. Mi spiegano che è necessario fare attività per almeno mezz'ora di seguito, meglio ancora per 40 minuti. E così una delle loro discussioni preferite è come impiegare intelligentemente tutto quel tempo. Per esempio ascoltando musica. Oppure, come molti hanno deciso di fare, scaricando e ascoltando audio documentari e trasmissioni radiofoniche in podcast. La durata è perfino quella giusta, una corsa e una puntata combaciano perfettamente.

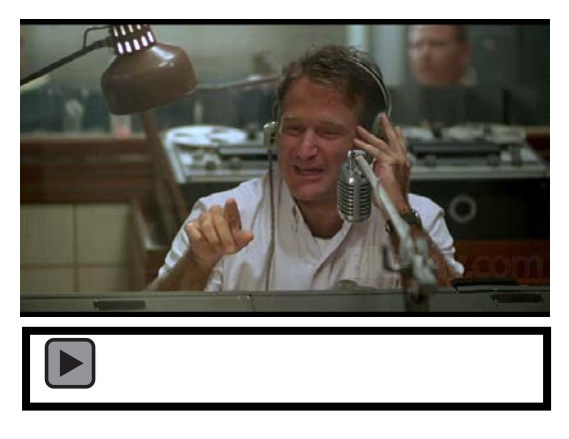

[La clip tratta dal film Good Morning Vietnam](http://www.rai.it/dl/portaleRadio/media/ContentItem-77b6008c-75f7-45dc-829e-461ae630b978.html)  (1987).

Un giovane Robin Williams allieta con un programma radiofonico le giornate dei soldati americani in Vietnam. Il tormentone "Good Morning Vietnam" che pronunciava all'inizio di ogni trasmissione è passato alla storia.

La radio ha compiuto 90 anni solo due anni fa. Una signora di una certa età, sopravvissuta a tutta una serie di innovazioni tecnologiche che hanno lasciato per strada molti altri mezzi. Fu data per morta almeno due volte nel corso della sua storia. E invece, la radio si è sempre reinventata e con l'arrivo di Internet si è subito capito che i due mezzi potevano andare molto d'accordo. Che la leggerezza dell'una e l'ubiquità dell'altra formavano un'accoppiata vincente. In tempi in cui la banda larga era solo un miraggio e le connessioni andavano ancora a 56 kbit, l'audio era l'unico multimedia che poteva girare in rete senza subire maltrattamenti.

Così prima c'è stato il superamento delle barriere fisiche, e la radio è andata in streaming. Lo streaming è sostanzialmente la

trasmissione dell'audio attraverso la rete invece che attraverso l'etere. Il pacchetto di dati audio viene trasmesso da un server e noi lo riceviamo collegandoci in rete al sito da cui quest'audio è reso disponibile. Lo streaming può essere in diretta o in differita, in una modalità definita on demand. La trasmissione in diretta è molto simile a quella che ascoltiamo da un apparecchio radio e lo streaming ha reso possibile superare il problema della capacità delle antenne di diffondere il segnale radio. Posso ascoltare la mia radio preferita anche quando mi trovo in un'altra città, paese, addirittura continente. Basta collegarmi al sito di quella radio o utilizzare una delle molte app disponibili.

Negli anni '90 la possibilità di trasmettere in streaming ha permesso lo sviluppo di molte esperienze nuove: sono nate le web radio, indipendenti, a volte addirittura domestiche. Un po' come negli anni '70 sono fiorite tante radio locali in FM, le web radio sono proliferate e hanno permesso una gran quantità di sperimentazione. In qualche caso, però, al di là dell'interesse creativo e artistico, sono state anche un modo per mantenere informate persone che non avevano più accesso a media tradizionali. Una delle web radio simbolo di quel periodo è stata ad esempio Radio B92 di Belgrado, fondata nel 1989, una delle poche fonti di informazione non controllata dal governo di Milosevic nel corso della lunga guerra degli anni '90. Nel '96, la radio riuscì a sfuggire alla chiusura e al silenzio utilizzando un server olandese e trasmettendo i suoi programmi via Internet. Tale era il suo contributo prezioso in quel periodo che i suoi programmi venivano ripresi e ritrasmessi da BBC World Service.

Oggi lo streaming audio è molto diffuso e ci sono radio native digitali, pensate solo per il web. Per ascoltare la radio dal nostro smarthone o tablet possiamo utilizzare le app prodotte dalle singole stazioni radio, come ad esempio la app di RadioRAI che permette di ascoltare tutte le nostre stazioni radio, sia quelle che vanno in onda sia quelle che vivono solo sul web.

Ci sono poi app che fanno da aggregatore di diverse stazioni radio. Sostanzialmente, sono dei mini motori di ricerca che permettono di trovare le radio e di ascoltarle, creando anche delle playlist di radio

preferite. Una delle più diffuse negli ultimi anni è TuneIn. Altre app sono Internet Radio, Pandora Radio e molte stazioni radio si possono raggiungere anche da Apple Music e Google Play Music.

Nel 2004 la radio fa un altro salto carpiato: l'mp3, il formato più diffuso per la circolazione dell'audio in rete, si associa all'RSS, un piccolo protocollo che consente la distribuzione di contenuti secondo una logica simile a quella degli abbonamenti. Sostanzialmente, utilizzando l'RSS di un sito posso ricevere gli aggiornamenti che quel sito produce regolarmente, siano essi post testuali o appunto file audio. Questa abbinata rende possibile la nascita di una serie di servizi che permettono a una persona di scaricare, quando sono disponibili, nuovi contenuti audio dai siti delle radio. Viene coniato anche un nome per questa procedura: Podcast. Uno dei massimi testimonial, e probabilmente anche inventore del termine, è il Vj Adam Curry di MTV, uno dei primi a sperimentare il nuovo modo di produzione e trasmissione audio.

Podcast è uno di quei termini che ebbe subito fortuna, tanto che nel giro di pochi mesi entrò in tutti i principali dizionari e il New Oxford americano addirittura la definì parola dell'anno 2005. Il termine fa riferimento alla modalità di trasmissione e ascolto personalizzato su un dispositivo portatile.

Il podcast si differenzia dallo streaming per un dettaglio fondamentale: è un audio che non nasce per andare in diretta. La sua natura è quella di un prodotto audio costruito per essere scaricato e ascoltato in modo del tutto asincrono dalla trasmissione radio.

Nei primi anni del podcast si trovava di tutto in rete, anche prodotti molto caserecci. Ce n'era, per esempio, uno molto popolare, Pendodeliri, registrato da un autista che si faceva tutte le mattine un pezzo di Grande Raccordo Anulare e commentava le sue avventure mattutine nel traffico romano.

Il salto di ordine di grandezza naturalmente arrivò quando i podcast cominciarono a essere distribuiti su iTunes. Da lì in poi è stato tutto in fiorire di podcast prodotti anche dalle radio tradizionali, di

programmi dedicati, addirittura di trasmissioni nate per andare in podcast e poi recuperate per la messa in onda. Un esempio di successo è quello di RadioLab, trasmissione americana prodotta dalla WNYC, la radio pubblica di New York, nata per la rete e poi diffusa in decine di stazioni radio del network pubblico americano NPR.

Negli ultimi due anni c'è stato il caso di grande successo globale di Serial, podcast nato nel 2014 come spin off della popolare trasmissione americana This American Life, sempre su NPR. Serial è una long form, un'inchiesta ha appurato che Serial è stato scaricato e ascoltato da più di 80 milioni di persone in tutto il mondo.

#### Facciamo il punto

Il podcast è in pieno rinascimento. Si sperimentano formati nuovi, si producono interi cicli. I cicli di Radio3 "Ad alta voce" ad esempio sono tra i podcast più popolari e più scaricati in Italia. Ci sono app dedicate esclusivamente alla produzione e alla distribuzione di podcast che rendono la costruzione di questi formati molto più professionale anche da parte di singoli autori. C'è il caso di Spreaker, ad esempio, che aiuta sia gli ascoltatori a individuare i podcast che i podcasters a produrli. Ci sono anche molte app a pagamento, con funzionalità diverse. Trovarle è semplice: basta andare su Play Store per Android o su iTunes per iOS e digitare podcast: eccole lì, avete solo l'imbarazzo della scelta. E, se vi manca il tempo per ascoltare una storia, sfruttate quella mezz'ora in cui camminate, correte, andate a fare una passeggiata.

## *10*

# *Wiki: tutto quello che hai voglia di sapere o di far sapere*

Siamo a una cena, con gli amici, e stiamo cercando di ricordare l'ordine della discografia di Bruce Springsteen. Oppure siamo al bar, davanti a delle birre, e stiamo elencando i vari motori di ricerca che abbiamo usato da quando, nel 1995, siamo atterrati su Internet. E potrei andare avanti, perché l'elenco di situazioni simili è lungo, praticamente succede di continuo. Non appena non ci ricordiamo bene qualcosa andiamo a cercarlo. E uno dei primi siti su cui finiamo è naturalmente Wikipedia. Che non solo ci dà le risposte a molte, quasi tutte le nostre domande, ma ci permette anche di ricostruire i contesti, di vedere qualche fonte diretta, di collegarci ad altri siti. Wikipedia è diventata una parte integrante del nostro modo di stare in rete, di ricostruire eventi e storie, di costruzione di un sapere collettivo

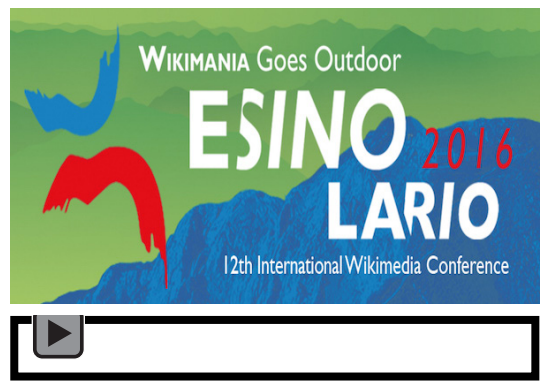

#### [La clip tratta dall'audiodocumentario Tutto il](http://www.rai.it/dl/portaleRadio/media/ContentItem-8fd4cb1d-01b7-4334-b10e-9c46ebd1dde7.html)  mondo è wiki (2016).

L'audiodocumentario di Marco Motta trasmesso da Radio3 Scienza il 29 giugno 2016 racconta "Wikimània", la riunione annuale dei wikipediani, che quest'anno si sono incontrati in Italia a Esino Lario.

Wikipedia, fondata nel 2001 da Jimmy Wales e Larry Sanger con un progetto molto ambizioso all'inizio, è diventata una realtà quotidiana, condivisa e molto concreta che ha superato probabilmente anche le aspettative iniziali. Oggi Wikipedia è online in oltre 292 lingue. Il numero di voci pubblicate supera i 5 milioni 200mila in inglese ed più di 1 milione in italiano. Ci sono oltre 380 milioni di utenti unici che consultano Wikipedia ogni mese e 70mila persone che contribuiscono in modo attivo a scrivere articoli e contenuti.

Wikipedia nasce con l'intento, valido ancora oggi, di organizzare la conoscenza secondo i principi dell'accesso libero e della collaborazione nella redazione, scrittura, editing dei contenuti. Viene scritto un sistema apposito, una wiki appunto, che permette agli utenti di caricare contenuti, fare revisioni e correzioni sui testi caricati da altri, e pubblicare online.

Nonostante il fatto che i contributi non siano scritti (solo) da esperti e contrariamente a quanto a volte viene suggerito da chi evidentemente non la usa molto, Wikipedia non è piena di errori. Anzi. Certo, la singola voce può non essere sempre accurata e soprattutto i suoi contenuti vengono aggiornati e controllati in modo dinamico e quindi non si possono prendere le informazioni come scolpite nel marmo in un certo momento. Ma esiste un meccanismo di controllo collettivo che è ormai ampiamente dimostrato funzionare bene in rete: se una informazione è scorretta ci sarà sempre, nella collettività che fa uso di quell'informazione, qualcuno che la verifica e che o la corregge, magari andando a revisionare proprio il contenuto incriminato o quanto meno a segnalarlo. Questo è quanto hanno accertato, nel corso degli anni, anche diversi studi comparativi che non hanno rilevato differenze sostanziali tra Wikipedia e altre enciclopedie tradizionali in merito alla correttezza delle informazioni.

Quando andiamo su Wikipedia per fare ricerca, sia nella versione web che in quella app, abbiamo comunque una serie di elementi per capire se la voce che stiamo consultando è completa e affidabile o meno. L'articolo ideale, su Wikipedia, è neutro, ricco di fatti, rimandi, dati e non di opinioni. È fondamentale quindi prendere in considerazione il numero di link e di rimando diretto alle fonti. Spesso infatti si arriva a contenuti di qualità attraverso un processo continuo di confronto e revisione. Revisione che è consultabile in modo trasparente cliccando sul tasto nel menù sopra l'articolo.

Se tra di voi ci sono persone appassionate di qualche specifico tema, o se state pensando a un bel progetto da fare con i vostri studenti, per esempio, contribuire a scrivere o arricchire delle voci di Wikipedia è senz'altro un modo per mantenere vivo questo

progetto. Le regole per la partecipazione sono molto chiare e ben descritte nella pagine del sito, così come sono chiare quelle che permettono a un utente di segnalare eventuali informazioni poco corrette o addirittura marcatamente scorrette. Un altro modo di sostenere Wikipedia è fare una donazione. Anche in questo caso, le istruzioni sono sulla home del sito.

Wikipedia non è solo enciclopedia e ha molti progetti derivati di grande interesse. C'è Wikisource, una vera e propria libreria digitale, particolarmente utile in ambito didattico. E c'è Wikiquote, particolarmente amato dalle nostre parti. Nato da un'idea di Daniel Alston e sviluppato da Brion Vibber, Wikiquote di fatto è una raccolta di citazioni di persone famose, opere letterarie, film e testi teatrali, opere musicali e proverbi. Perché dico che è molto amato dalle nostre parti? Sarà per la grande tradizione storico-letteraria e culturale che ci appartiene, sarà perché la citazione fa parte del nostro modo di esprimerci quotidiano, ma le voci nel Wikiquote italiano sono già oltre 23mila, poco al di sotto di quelle in lingua inglese che si attestano sulle 26mila, e ben al di sopra di quelle in altre lingue europee.

In tempi in cui utilizziamo molte immagini e materiali multimediali, una delle piattaforme più utili e frequentate è la Wikimedia Commons, dove sono archiviati oltre 32 milioni e mezzo di file multimediali, tra audio, immagini e video, tutti liberamente riutilizzabili con una licenza Creative Commons, cioè una licenza che tutela il diritto di autore ma consente la libera circolazione dei contenuti e dei materiali.

Se si entra nello spirito wiki non ci si ferma più. Nel 2006 in Germania, con l'ambizione di costruire la più grande enciclopedia di viaggio del mondo, è nata Wiki Voyage, che in Italia è sbarcato l'anno dopo. Ancora ampiamente incompleto è un'occasione per chi vuole condividere descrizioni, articoli, immagini relative a tante destinazioni di viaggio. Al momento conta poco più di 6500 articoli.

Rimanendo in tema di luoghi e di geografie non possiamo non citare un grande progetto collettivo che segue lo spirito aperto e

collaborativo inaugurato da Wikipedia e che abbiamo già ricordato parlando di mappe e GPS. Si tratta di OpenStreetMap, la comunità degli appassionati di mappatura dei territori e delle comunità. OpenStreetMap raccoglie mappe di tutti i generi, da quelle più comuni a quelle più originali, come le mappe delle piste ciclabili, di alcuni camminamenti e sentieri di montagna, quelle dei campi rifugiati e via dicendo. La mappatura viene fatta dai vari volontari che, dotati di telefonino, GPS o talvolta semplicemente di bussola, carta e penna, si divertono a tracciare percorsi, a segnalare punti di interesse, a costruire rilievi e rappresentazioni geografiche che possono essere arricchite, condivise, riutilizzate, modificate da altri utenti.

L'elenco delle esperienze che si basano sulla condivisione di dati, contenuti, conoscenza e che si richiamano a una partecipazione attiva da parte dei cittadini sono davvero tanti, sia in ambito sociale, come tutti quelli relativi agli Open Data, Open Gorvenment, Open Knowledg, sia quelli in ambito scientifico, come i vari progetti di Open Science, e molti altri ancora. Alla base di tutti c'è una idea di trasparenza e senso civico per cui la disponibilità dei dati, aperti, e delle informazioni può rendere il cittadino non solo più consapevole ma anche molto più attivo e coinvolto nella vita pubblica.

#### Facciamo il punto

Non possiamo non chiudere questa carrellata di esempi senza tornare un po' all'origine. I primi a costruire progetti collaborativi e condivisi, nell'era di Internet, sono stati gli informatici, gli sviluppatori, gli hacker. Sono stati quelli che, partendo dalle Università americane prima ancora che dai famosi garage, hanno dedicato tempo e passione a costruire pezzi di codice, strumenti, piattaforme, software aperti perché la rete potesse crescere e perché tutti potessimo usarla in modo proficuo, divertente, utile, interessante. Il mondo dell'Open access e dell'Open source è ancora molto attivo e l'idea di collaborare e di costruire progetti condivisi rimane fondativa di chi ha la passione per il codice. Anche perché spesso le soluzioni più interessanti, più funzionali, più creative si trovano

confrontando approcci diversi. Oggi, la comunità aperta e collaborativa per eccellenza nell'ambito dell'informatica è GitHub, piattaforma dove gli sviluppatori possono aprire progetti individuali ma anche copiare, modificare, sviluppare progetti iniziati da altri.

Non c'è dubbio che questo grande spirito collaborativo, questa generosità e volontà di condividere e mettersi in gioco sia la vera anima di Internet, quella che l'ha creata, l'ha resa parte delle nostre vite, l'ha fatta crescere e la mantiene in vita. La rete Internet può continuare a vivere solo così, con la partecipazione attiva di tante menti creative. Ed è per questo che rimane fondamentale preservarne anche la neutralità, garantirne l'accesso a tutti, valorizzarne l'utilità e la dimensione sociale, di condivisione, di costruzione collettiva di conoscenza e di valore, economico sì ma soprattutto culturale e sociale.

Si può fare è un progetto di Radio3 Scienza trasmesso da Radio3 dal 1° al 12 agosto 2016.

Tutte le puntate sono riascoltabili e scaricabili in podcast dal sito www.radio3.rai.it

Voce e testi di Elisabetta Tola. Ogni puntata è introdotta da una clip cinematografica scelta da Mauro Mennuni. Progetto grafico Alessandro Petrocco. Sito web e social Paolo De Chellis e Sara Sanzi. Ufficio stampa di Debora Pietrobono.

Radio3 Scienza è la trasmissione scientifica di Radio3, in diretta dal lunedì al venerdì dalle 11.30 alle 12.00. Radio3 Scienza è fatta da Rossella Panarese, Marco Motta, Costanza Confessore, Paolo Conte, Matteo De Giuli, Roberta Fulci, Pietro Greco e Elisabetta Tola.

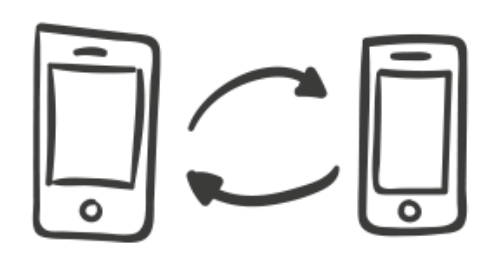

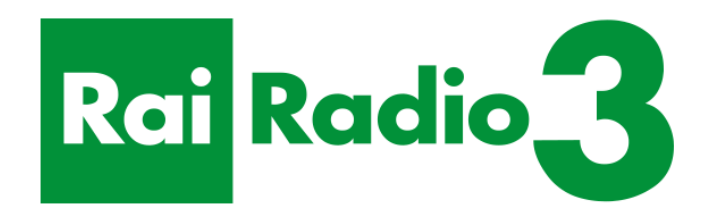